МКУ «Управление культуры и духовного развития МО «Намский улус» РС(Я)

Муниципальная бюджетная организация дополнительного образования «Намская детская школа искусств имени З. П. Винокурова муниципального образования «Намский улус» Республики Саха (Якутия)»

Рассмотрено: Педагогическим советом МБО ДО «Намская ДШИ им. З.П. Винокурова» от «26» апреля 2022 г.

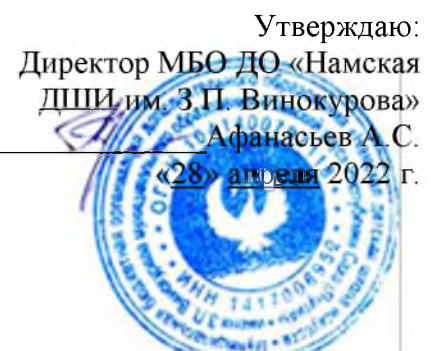

Адаптированная дополнительная общеразвивающая

программа в области музыкального искусства

«Инструментальное исполнительство»

для детей с ограниченными возможностями здоровья

### условиях Намской детской школы искусств

Срок реализации программы - 3 года

возраст обучающихся: от 8 лет

Образовательная область: инструментальное исполнительство

Специализация: домра, баян, блок-флейта

### составители:

Дьяконова Р.В. - зав. Отделением, преподаватель класса домры

Павлова А.Г. - преподаватель класса домры

Шестаков А.П. - преподаватель класса баян

Заровняева Р.С - преподаватель духового класса

Шулиновская Г.П. - преподаватель теории музыки

Корякина Ф.Г. - преподаватель теории музыки

Методист: Матвеева Л.О.

2022 г.

с. Намцы

## Содержание

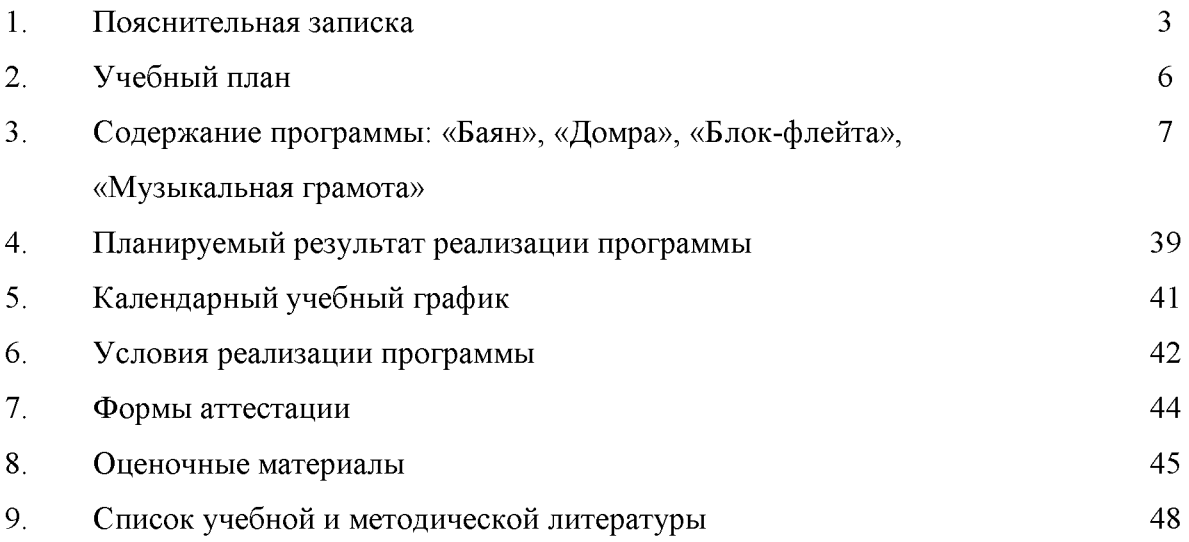

#### Пояснительная записка

Данная адаптированная дополнительная общеразвивающая программа в области музыкального искусства «Народные инструменты» инструментально-исполнительской направленности.

Актуальность. Необходимость создания данной образовательной программы обучения продиктована требованиями сегодняшнего дня. В условиях модернизации российского образования разработка механизмов адаптивных стратегий для детей с особыми образовательными потребностями является закономерным этапом, связанных с переосмыслением обществом и государством своего отношения к людям с особыми образовательными потребностями.

 $\overline{B}$ настоящее время увеличивается процент детей ограниченными  $\mathbf{c}$ возможностями здоровья - это дети имеющие недостатки в физическом или психологическом развитии. Различают следующие категории детей с нарушениями в развитии:

- дети с нарушениями слуха;

- дети с нарушениями зрения;

- дети с нарушениями речи;

- дети с нарушениями интеллекта;

- дети с задержкой психического развития;

- дети с нарушениями эмоционально-волевой сферы.

Основная проблема развития детей с ОВЗ - это трудности в освоении ими окружающего мира, отсюда и возникают у детей такие проблемы как страх, плаксивость, тревожность, замкнутость и неуверенность. Важно помочь каждому, кто имеет особенности в развитии, научиться жить в современном обществе и найти свое место.

В соответствии с ФГОС через музыкальную деятельность происходит удовлетворение особых образовательных потребностей детей с ОВЗ, а именно:

- развитие предпосылок ценностно-смыслового восприятия и понимания произведений искусства;

- формирование элементарных представлений о видах искусства;

- восприятие музыки, художественной литературы, фольклора;

- стимулирование сопереживания персонажам художественных произведений;

- реализация самостоятельной творческой деятельности детей.

Реализация задач в области эстетического воспитания ребенка с особыми образовательными потребностями требует решения определённой системы задач в области обучения и развития.

Отличительные особенности ланной адаптированной лополнительной общеразвивающей программ в области музыкального искусства «Народные инструменты» в том, что осуществляется дифференцированный подход к детям, обеспечивается преемственность в усвоении материала и формирования умения и навыков, активизировать самостоятельные проявления детей в музыкальной деятельности и творчестве, обеспечивается вариативность в структуре и содержания занятия. Используются педагогические технологии, адекватные имеющимся нарушениям развития у ребенка и включающие различные виды опор при усвоении материала (наглядные, звуковые, словесные, тактильные) и различные виды помощи взрослого.

Данная программа предназначена для детей с нарушениями:

- слуха;
- зрения;
- речи;
- интеллекта;

- - эмоционально-волевой сферы;

- с задержкой психического развития.

Форма обучения: учебные занятия проводятся в форме индивидуальных и мелкогрупповых занятий на период обучения.

Программа разработана с учетом требований следующих нормативных документов:

1. Федерального закона «Об образовании в Российской Федерации», № 273-ФЗ от 29.12 2012 года;

2. Типового положения об образовательном учреждении дополнительного образования детей, приказ Министерства образования и науки РФ от 26 июня 2012 г. N  $504;$ 

3. Устав МБО ДО «Намской ДШИ им. З.П.Винокурова».

Получение детьми с ограниченными возможностями здоровья и детьми инвалидами дополнительного образования в сообществе сверстников и взрослых является их неотъемлемым законодательно закреплённым правом и основополагающим условием успешной социализации. Обеспечение полноценного участия в жизни общества, эффективной самореализации в доступных видах социальной деятельности закреплено Федеральным законом Российской Федерации от 29 декабря 2012 г. № 273-ФЗ «Об образовании в Российской Федерации». Эта категория детей обладает дополнительными образовательными правами на особые педагогические подходы и специальные образовательные условия, закреплёнными в ст. 2, 5, 16, 29, 31 ФЗ № 273. Программа устанавливает требования к минимуму содержания, структуре и условиям реализации данной программы. Данная программа определяет содержание и организацию образовательного процесса в школе:

- создание условий для реабилитации и полноценного развития детей с ограниченными возможностями здоровья (ОВЗ);

- организацию эстетического воспитания детей;

- творческое, эстетическое, духовно

-нравственное развитие обучающихся;

Для адаптации образовательной программы для обучения детей-инвалидов и детей с ограниченными возможностями здоровья используются следующие методы работы:

- проведение опросов, бесед, тестирования для определения особенностей психической деятельности и личностных характеристик детей-инвалидов и детей с ОВЗ для занятий по программе;

- проведение педагогом дополнительного образования консультаций детей и родителей о направленностях и особенностях общеразвивающих программ ДШИ;

- организация участия обучающихся по плану коллективной творческой деятельности школы.

Цель программы: оздоровление детей с позиции музыкально-эстетической направленности, позволяющих влиять на морально-психологическое состояние ребенка. Так как здоровье детей напрямую связано с их душевным равновесием, эмоциональным благополучием. Особенно велико значение музыкального воспитания для коррекции имеющихся у детей с ОВЗ недостатков эмоционально-волевой сферы, развития эстетического восприятия, обогащения представлений, формирования чувств ритма и пр.

Задачи программы:

- образовательные (предметные) задачи:

- а) формирование потребности художественного самовыражения;
- b) приобретение обучающимися знаний, умений и навыков основ игры на одном из инструментов, позволяющих творчески исполнять музыкальные произведения;
- с) приобретение обучающимися основ музыкальных и общекультурных теоретических знаний;

- метапредметные задачи:

- а) формирование у обучающихся нравственных черт характера посредством проживания и осмысления художественных образов;
- b) формирование у обучающихся эстетических взглядов, нравственных установок и потребности общения с духовными ценностями;
- с) формирование у обучающихся умения самостоятельно воспринимать и оценивать культурные ценности;
- d) формирование общей культуры обучающихся.

#### - личностные задачи

- а) развитие навыков коллективного музицирования;
- b) общее интеллектуальное и музыкальное развитие обучающихся;

#### - развитие жизненных, социальных компетенций:

- а) развитие способностей к социализации и адаптации к жизни в обществе;
- b) развитие общей культуры обучающихся.

### Учебный план

## Срок обучения - 3 года

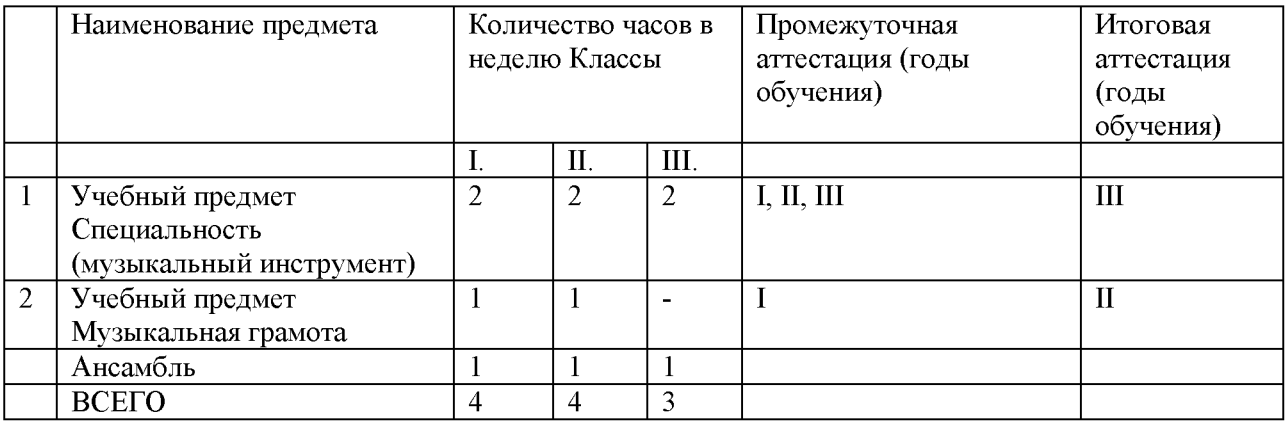

Формы контроля подбираются с учетом ПМПК (психолого-медико-педагогическая комиссия) и ИПРА (индивидуальная программа реабилитации и абилитации).

### Содержание программы

## Наименование учебного предмета (специальность): баян

## 1 год обучения

## **І полугодие**

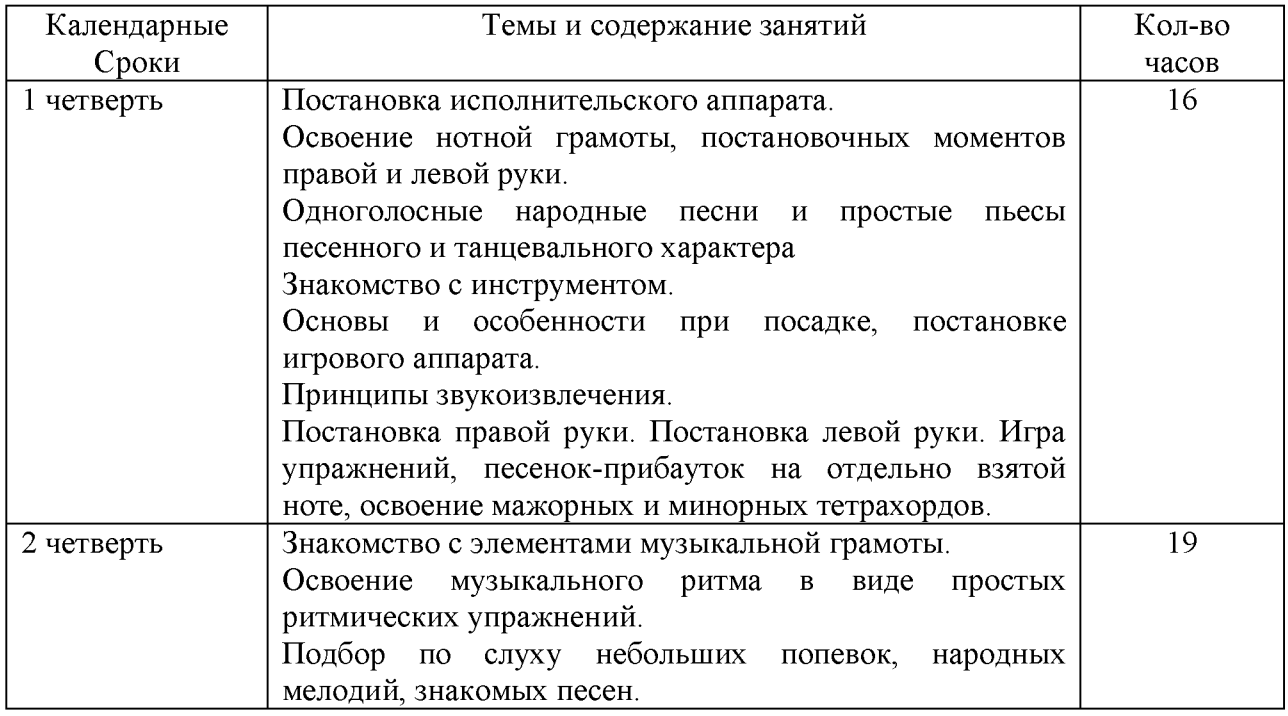

### П полугодие

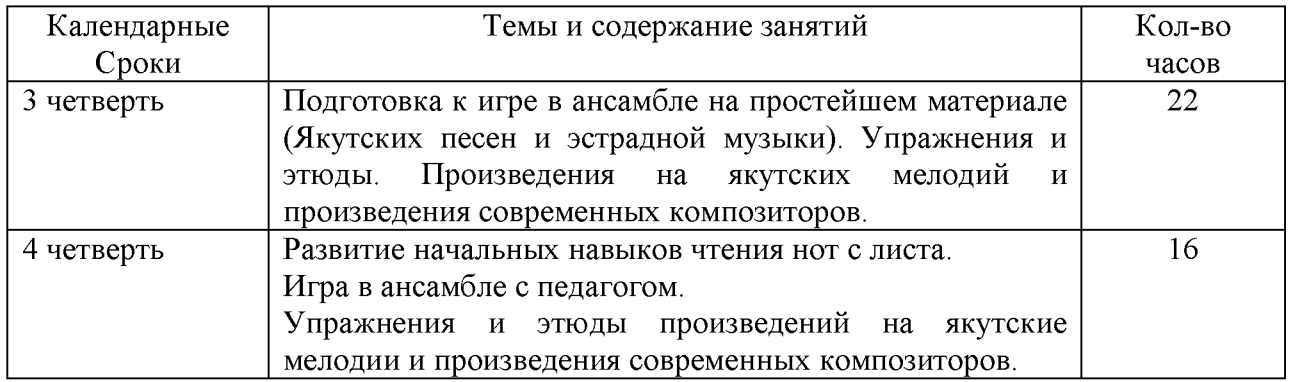

### 2 год обучения

### **І полугодие**

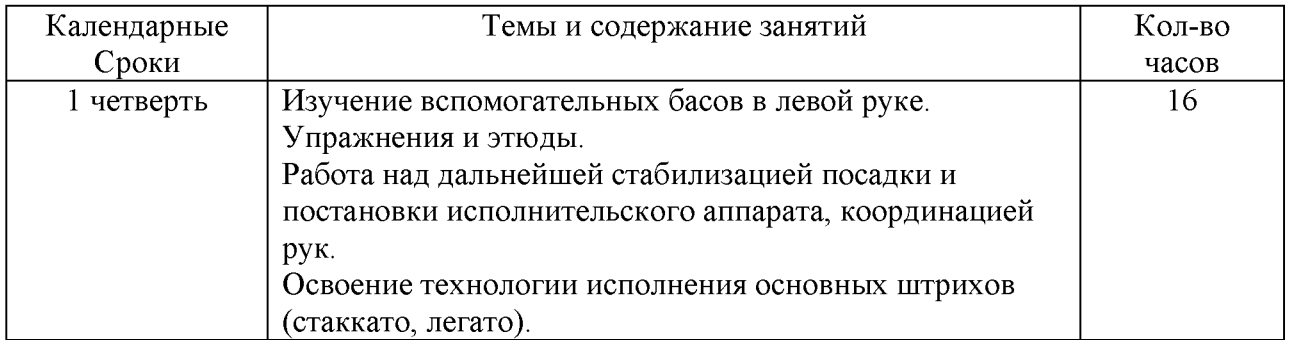

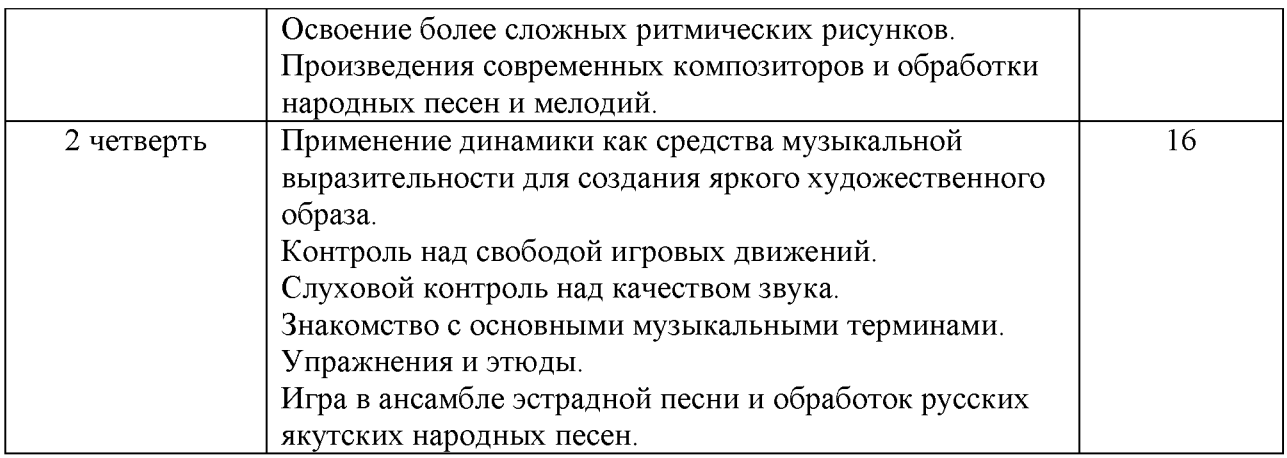

# П полугодие

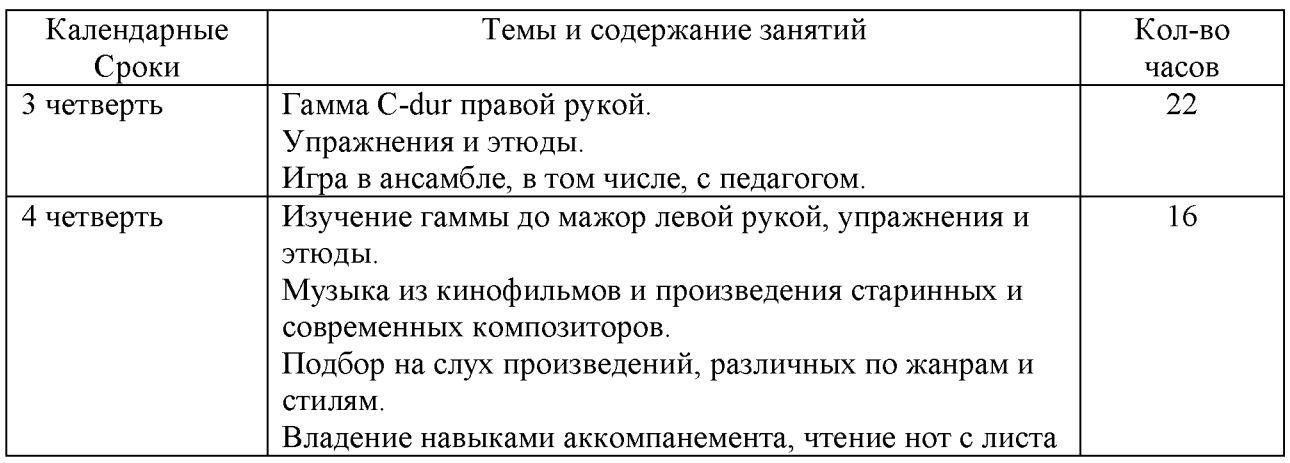

## 3 год обучения

## **I** полугодие

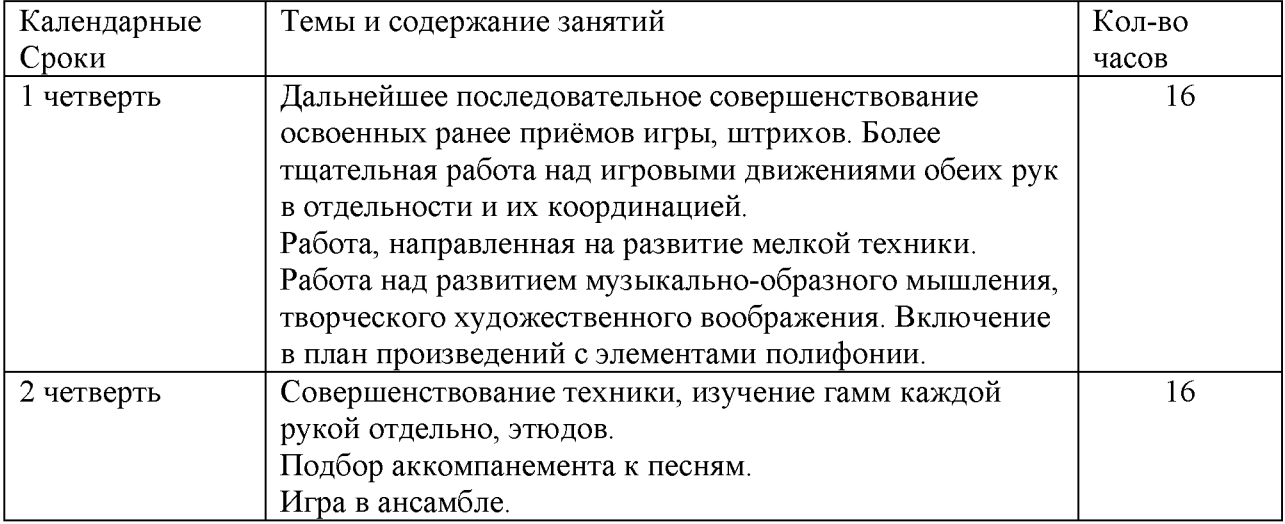

## П полугодие

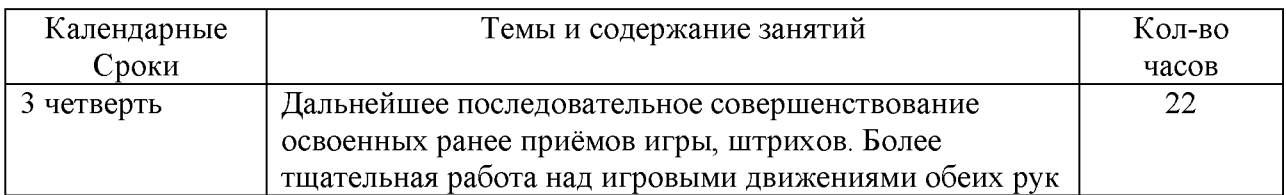

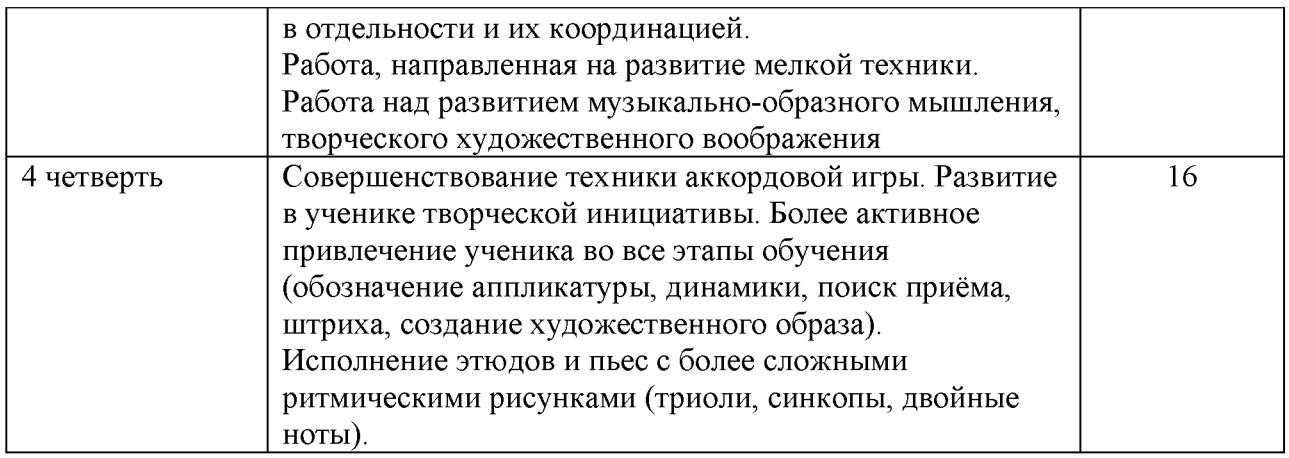

### Планируемый результат и требования по годам обучения

Годовые требования содержат примерный перечень произведений разработанных с учетом индивидуальных возможностей и интересов обучающихся.

### 1 год обучения

Развитие музыкально-слуховых представлений и музыкально образного мышления. Посадка и постановка рук, организация целесообразных игровых движений. Освоение нотной грамоты и чтение нот. Ознакомление с постановкой инструмента. В течение учебного года педагог должен проработать с учеником 8-10 музыкальных произведений: народные песни, пьесы танцевального характера, этюды и ансамбли с педагогом.

В качестве теоретического материала обучающиеся начинают осваивать нотную грамоту. Знакомство с инструментом. Основы и особенности при посадке, постановке игрового аппарата. Принципы звукоизвлечения. Постановка правой руки. Постановка левой руки. Игра упражнений.

### За учебный год, обучающийся должен исполнить:

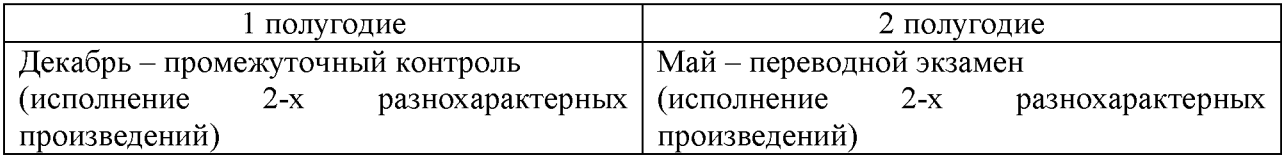

### Примерный перечень программ музыкальных произведений, рекомендованных для показа в течение учебного года на академических концертах в 1-й год обучения.

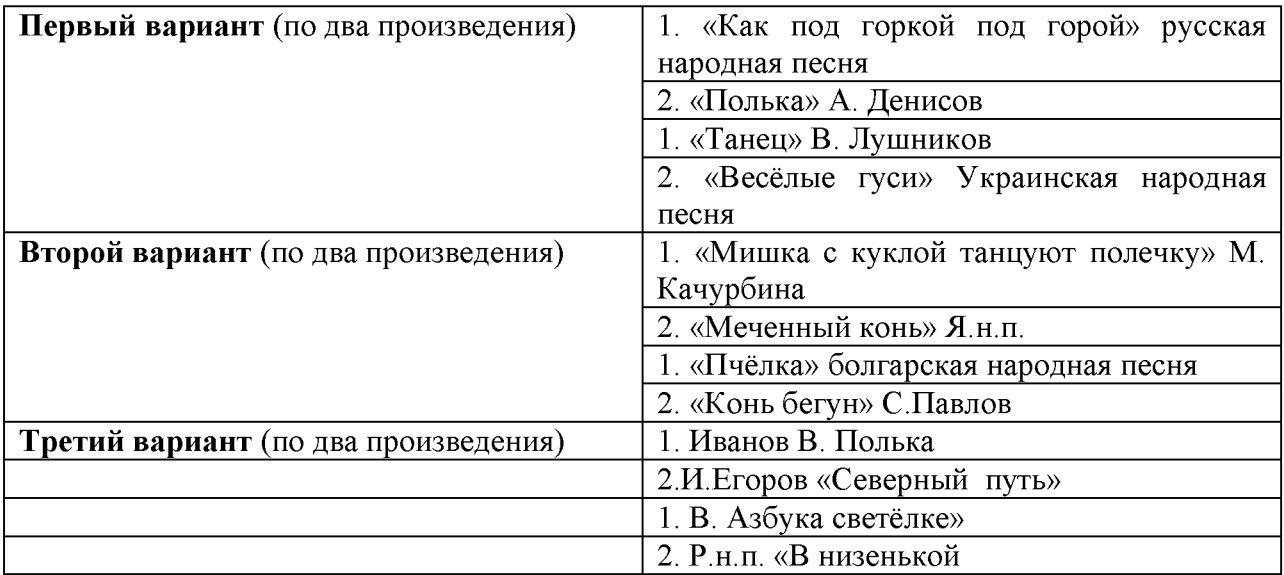

#### Рекомендуемые этюды для изучения:

- Арман Ж. Этюд До мажор
- Биль Н. Этюд до мажор
- Гнесина Е. Этюд №63 До мажор
- Гурлей C-dur
- Двилянский М. Этюд №1 До мажор  $\bullet$
- Доренский А. Этюды №1-50  $\bullet$
- Ковтун Г. Этюд ля минор
- Николаев А. Этюд ре минор  $\bullet$
- Черни К. Этюд До мажор  $\bullet$
- Шитге Л. Этюд Фа мажор
- Шитте Л. F-dur

### Планируемый результат

По окончании первого года обучения у обучающегося должны быть сформированы следующие знания, умения, навыки:

- знать строение инструмента, аппликатуру;
- уметь правильно держать инструмент;
- соблюдать постановку исполнительского аппарата;
- владеть основными аккордами в левой руке;
- знать скрипичный и басовый ключ.

### 2 год обучения

Работа над дальнейшей стабилизацией посадки и постановки исполнительского аппарата, координацией рук. Освоение технологии исполнения основных штрихов (стаккато, легато). Освоение более сложных ритмических рисунков.

Применение динамики как средства музыкальной выразительности для создания яркого художественного образа. Контроль над свободой игровых движений. Слуховой контроль над качеством звука. Знакомство с основными музыкальными терминами.

В течение учебного года педагог должен проработать с учеником 10-15 различных произведений.

### За учебный год, обучающийся должен исполнить:

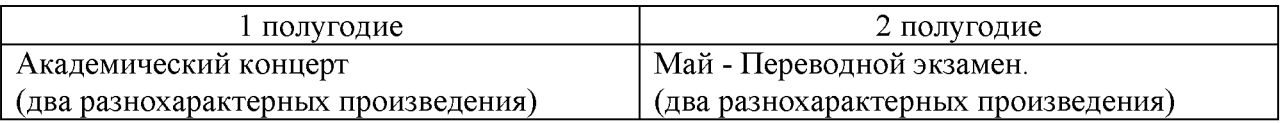

### Примерный перечень программ музыкальных произведений, рекомендованных для показа в течение учебного года на академических концертах во 2-й год обучения.

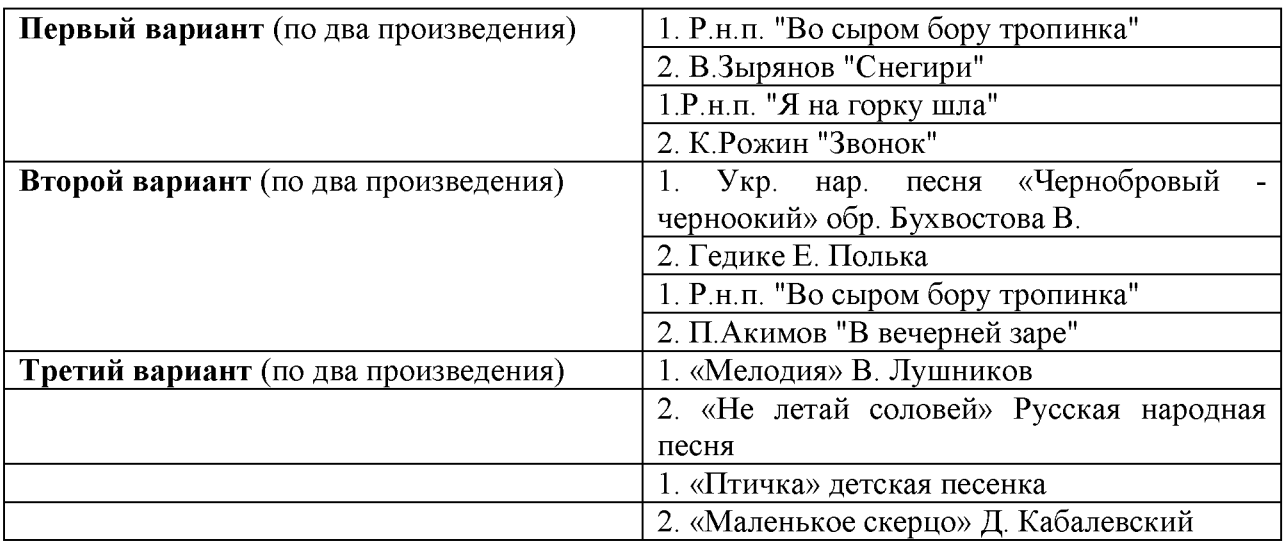

### Рекомендуемые этюды для изучения:

- Беренс Г. Этюд Соч.70 №36
- Беренс Г. Этюд До мажор  $\bullet$
- Бушуев Ф. Этюд До мажор
- Вольфарт Г. Этюд ля минор
- Гедике А. Этюд Соч.35 №7  $\bullet$
- Грачёв В. Этюд ля минор  $\bullet$
- Дауге Н. Этюд До мажор  $\bullet$
- Двилянский М. Этюды №2-5
- Кесслер И. Этюд Ми мажор  $\bullet$
- Лекуппэ Ф. Этюд Соч.17 №6  $\bullet$
- Лемуан А. Этюд Соч.37 №2
- Лещинская И. Этюд До мажор  $\bullet$
- Черни К. Этюды Соч.261 №1,2,3,4,5,6,9,10,13  $\bullet$
- Черни К. Этюл До мажор
- Черни К. a-moll Чиняков А.  $\bullet$
- Этюд ми минор Шитте Л.
- $\bullet$ Этюд ля минор Шитте Л. F-dur

### Планируемый результат

В течение второго года обучения обучающийся должен освоить: 10-15 разножанровых пьес, этюдов разной степени завершенности соло и в любом виде ансамбля, гаммы: «До», мажор каждой рукой отдельно в 1-2 октавы, тоническое трезвучие с обращением упражнения, подбор по слуху, исполнительская терминология.

По окончании второго года обучения у обучающегося должны быть сформированы следующие знания, умения, навыки:

- уметь работать над стабилизацией посадки и постановкой исполнительского аппарата, координацией рук;

- знать технологии исполнения основных штрихов (стаккато, легато);

- освоить более сложные ритмические рисунки;

- применять на практике динамику как средство музыкальной выразительности для создания яркого художественного образа;

- уметь контролировать над свободой игровых движений;

- вести слуховой контроль над качеством звука;

- знать основные музыкальные термины.

### 3 год обучения

Продолжение работы постановочно-двигательными нал навыками, звукоизвлечением  $\mathbf{H}$ ритмом. Формирование слухового контроля  $\mathbf K$ качеству звукоизвлечения. Вся работа педагога: объяснения, показ отдельных деталей и иллюстрирование пьес, критерии оценок, контроль над самостоятельной работой приобретает качественно иной характер и должна быть более критично направлена на достижение учеником свободной и осмысленной игры. Закрепление освоенных терминов, изучение новых терминов.

Развитие в ученике творческой инициативы. Более активное привлечение ученика во все этапы обучения (обозначение аппликатуры, динамики, поиск приёма, штриха, создание художественного образа). Исполнение этюдов и пьес с более сложными ритмическими рисунками (триоли, синкопы, двойные ноты).

В течение учебного года педагог должен проработать с учеником 8-10 разножанровых пьес, гаммы «До», «Соль-мажор», этюдов. В том числе: подбор по слуху, транспонирование, исполнительская терминология.

### За учебный год, обучающийся должен исполнить:

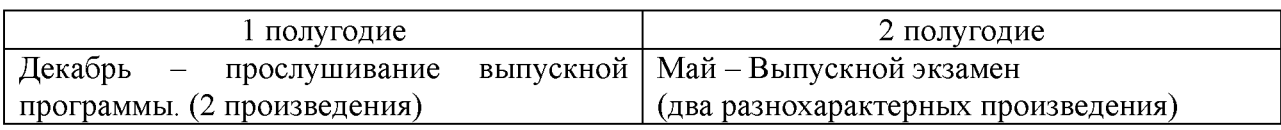

### Примерный перечень программ музыкальных произведений, рекомендованных для показа в течение учебного года на академических концертах в 3-й год обучения.

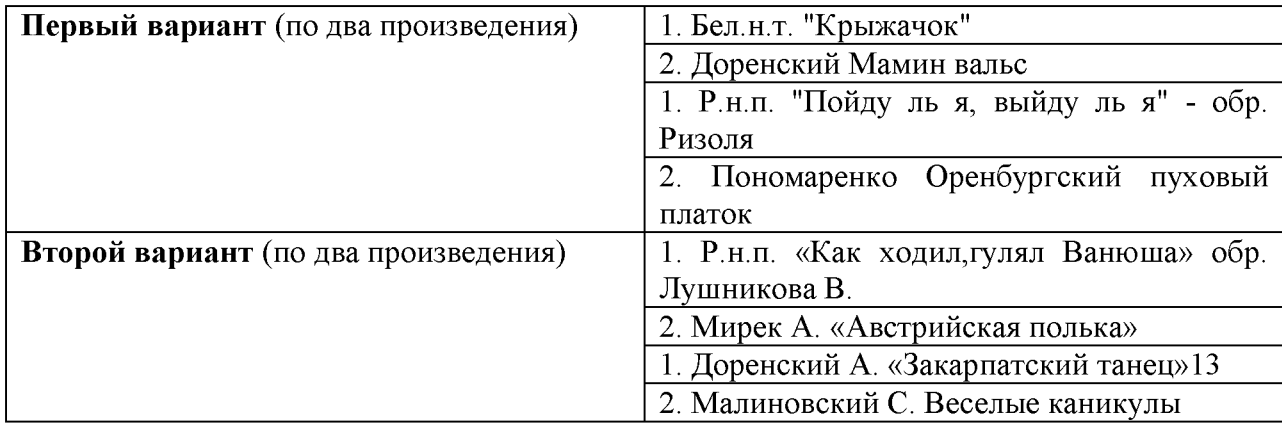

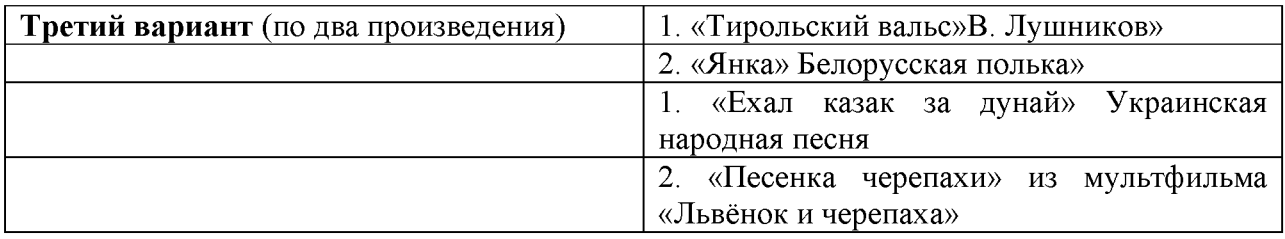

### Рекомендуемые этюды для изучения:

- Бертини Н. Этюд До мажор
- Гнесина Е Этюд Соль мажор
- Дауге Н. Этюд Ми мажор  $\bullet$
- Дювернуа Ж. Этюд До мажор  $\bullet$
- $\bullet$ Лешгорн А. Этюд Соль мажор
- Черни К. Этюды Соч.821 №65,72
- Черных А. Этюд соль минор
- Шитте Л. Этюд Ремажор
- Шитте Л. Этюд Фа мажор

### Планируемый результат

В течение третьего года обучения педагог развивает в обучающемся творческую инициативу. Более активно привлекает его во все этапы обучения (обозначение аппликатуры, динамики, поиск приёма, штриха, создание художественного образа). Обучающийся исполненяет этюды и пьесы с более сложными ритмическими рисунками (триоли, синкопы, двойные ноты).

По окончании третьего года обучения у обучающегося (выпускника) должны быть сформированы следующие знания, умения, навыки:

- подбирает по слуху;

- аккомпанирует, используя простые варианты фактуры (вся работа педагога: объяснения, показ отдельных деталей и иллюстрирование пьес, критерии оценок, контроль над самостоятельной работой);

- владеет основными приемами звукоизвлечения, умеет правильно использовать их на практике;

- умеет исполнять произведение в характере, соответствующем данному стилю и эпохе, анализируя свое исполнение;

- умеет самостоятельно разбирать музыкальные произведения; - владеет навыками подбора, аккомпанирования.

## Наименование учебного предмета (специальность): домра

## 1 год обучения

## **I** полугодие

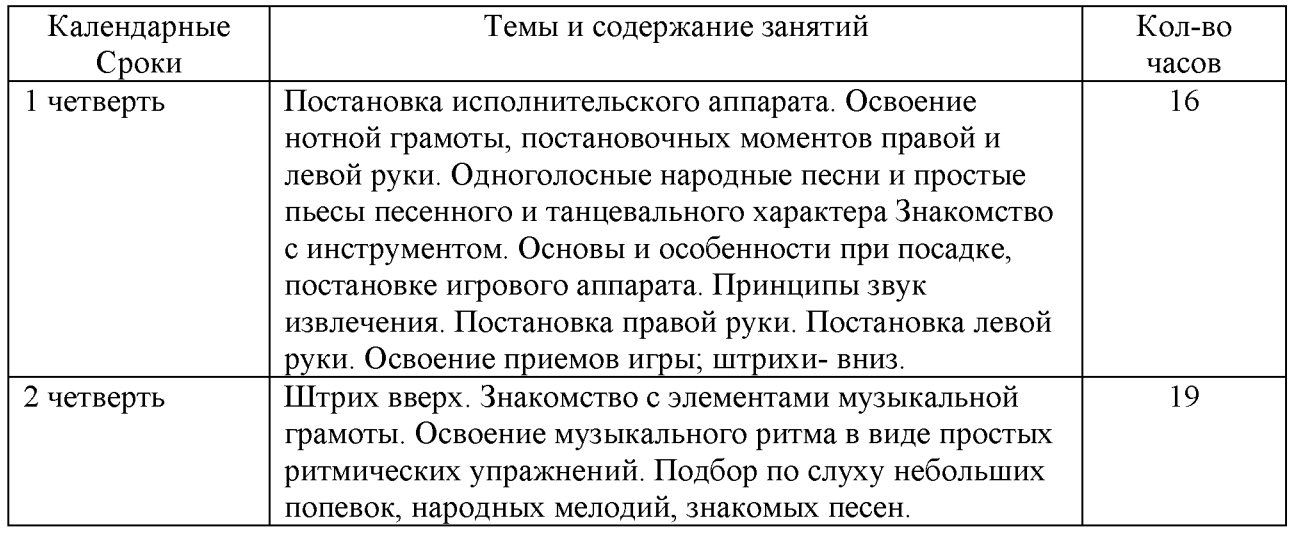

## П полугодие

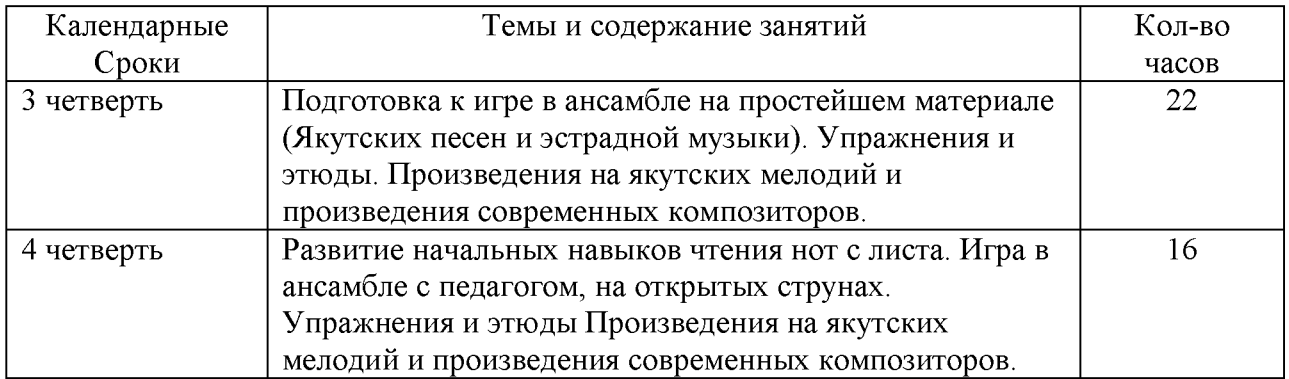

## 2 год обучения

## **І полугодие**

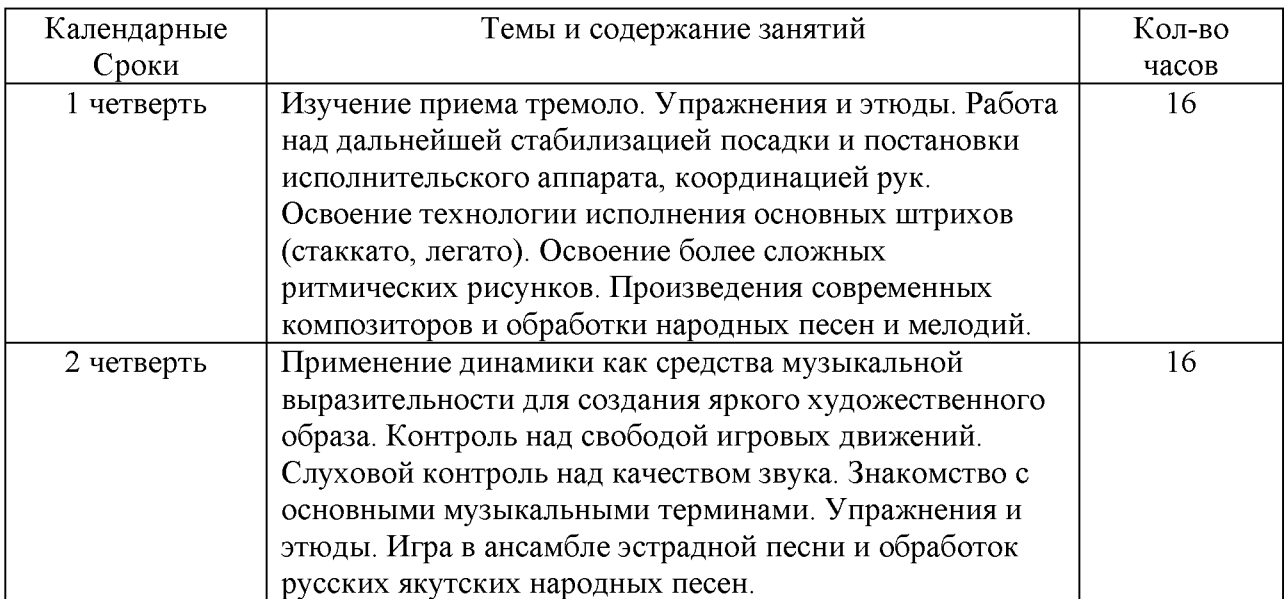

## П полугодие

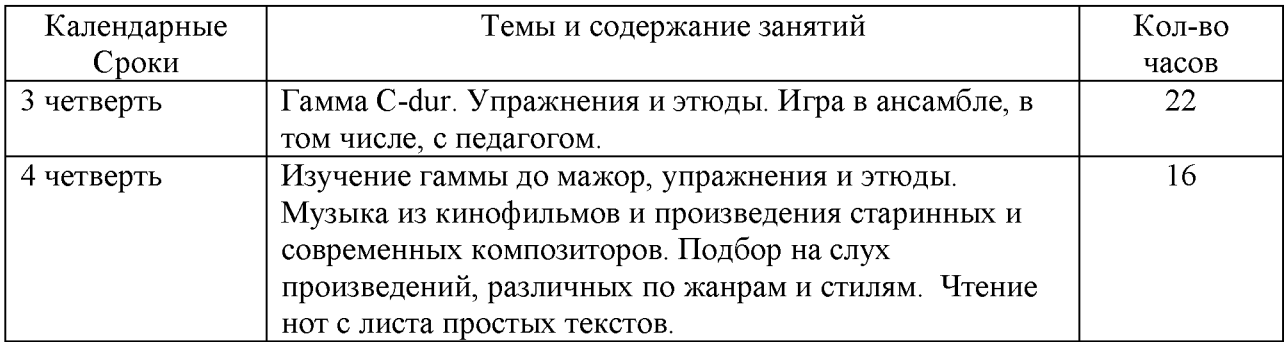

## 3 год обучения

### **І полугодие**

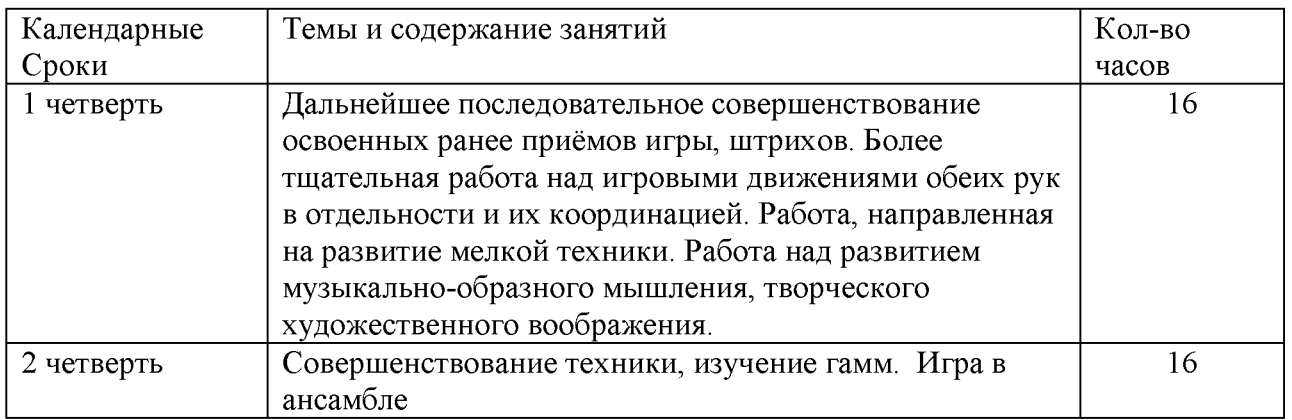

## П полугодие

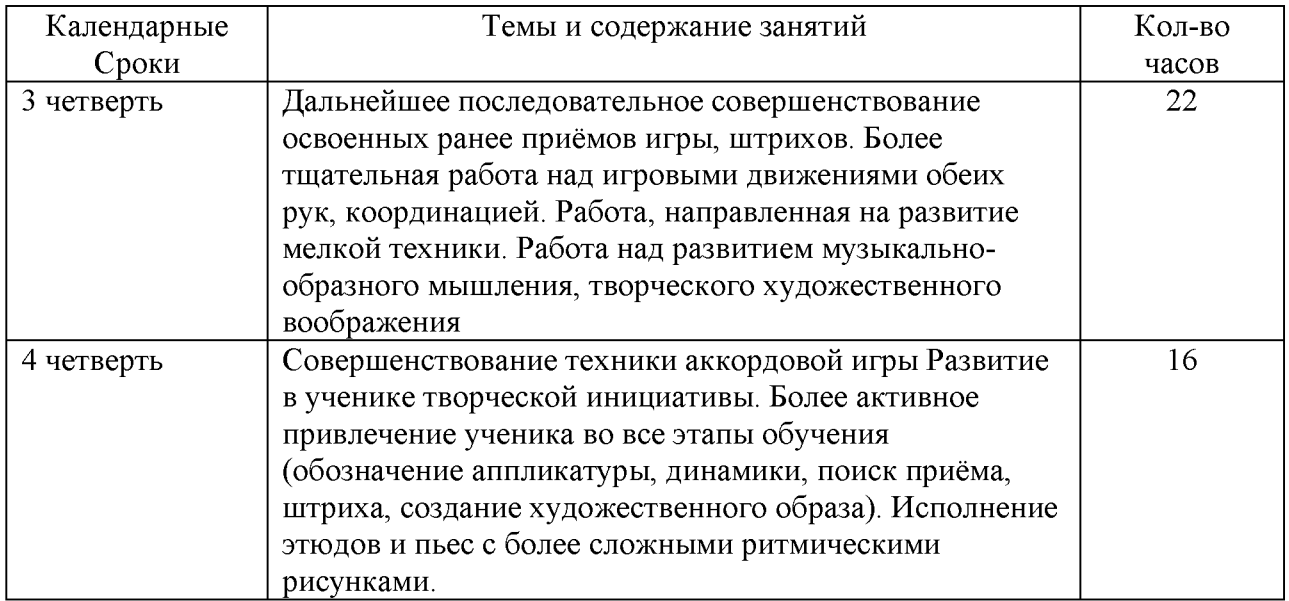

### Планируемый результат и требования по годам обучения

Годовые требования содержат примерный перечень произведений разработанных с учетом индивидуальных возможностей и интересов обучающихся.

### 1 год обучения

Развитие музыкально-слуховых представлений и музыкально образного мышления. Посадка и постановка рук, организация целесообразных игровых движений. Освоение нотной грамоты и чтение нот. Ознакомление с постановкой инструмента. В течение учебного года педагог должен проработать с учеником 8-10 музыкальных произведений: народные песни, пьесы танцевального характера, этюды и ансамбли с педагогом.

В качестве теоретического материала обучающиеся начинают осваивать нотную грамоту. Знакомство с инструментом. Основы и особенности при посадке, постановке игрового аппарата. Принципы звукоизвлечения. Постановка правой руки. Постановка левой руки. Игра упражнений.

### За учебный год, обучающийся должен исполнить:

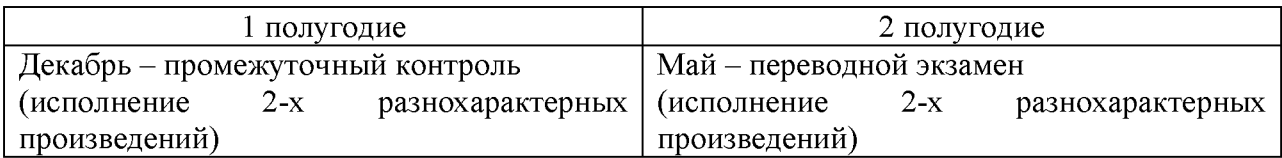

### Примерный перечень программ музыкальных произведений, рекомендованных для показа в течение учебного года на академических концертах в 1-й год обучения.

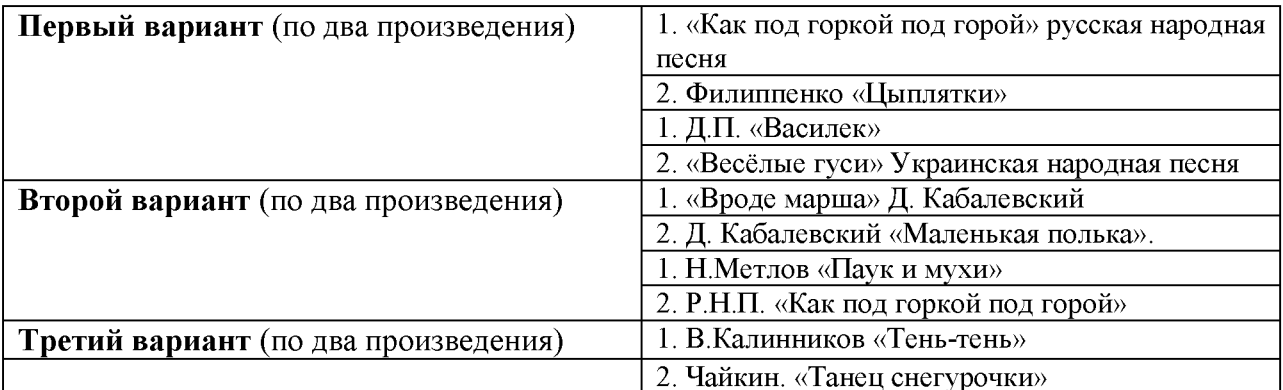

#### Рекомендуемые этюды для изучения:

- С.Панин Этюд-соль мажор
- С.Панин Этюд-ре мажор  $\bullet$
- Этюд1 -ми минор  $\bullet$
- С.Ф.Лукин Упр 4, стр.7
- С.Ф.Лукин Упр 6, стр. 8
- С.Ф.Лукин Этюд3, стр. 9
- С.Ф.Лукин Упр.10, стр12.

### Планируемый результат

По окончании первого года обучения у обучающегося должны быть сформированы следующие знания, умения, навыки:

- знает строение инструмента, аппликатуру;
- умеет правильно держать инструмент;
- соблюдает постановку исполнительского аппарата;
- владеет основными приемами игры на инструменте;
- знает скрипичный ключ.

#### 2 год обучения

Работа над дальнейшей стабилизацией посадки и постановки исполнительского аппарата, координацией рук. Освоение технологии исполнения основных штрихов (стаккато, легато). Освоение более сложных ритмических рисунков.

Применение динамики как средства музыкальной выразительности для создания яркого художественного образа. Контроль над свободой игровых движений. Слуховой контроль над качеством звука. Знакомство с основными музыкальными терминами.

В течение учебного года педагог должен проработать с учеником 10-15 различных произведений.

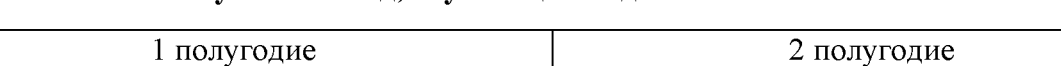

#### За учебный год, обучающийся должен исполнить:

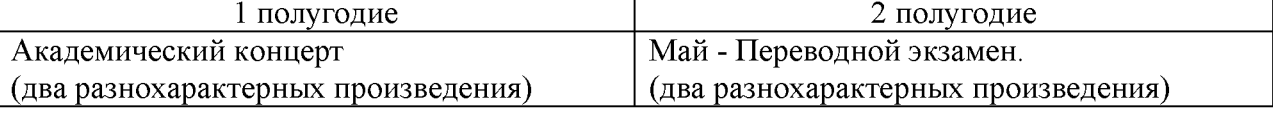

### Примерный перечень программ музыкальных произведений, рекомендованных для показа в течение учебного года на академических концертах во 2-й год обучения.

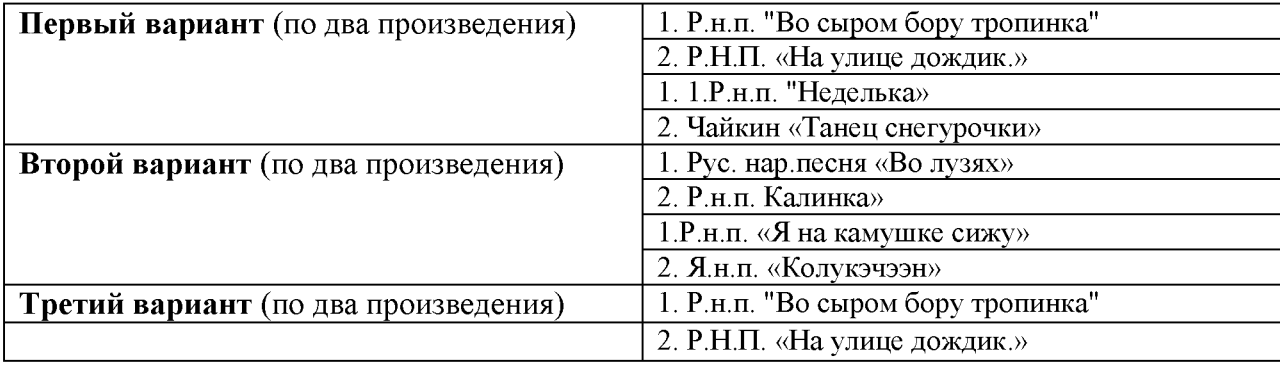

### Рекомендуемые этюды для изучения:

• С.Ф.Лукин - сборник этюдов и упражнений на различные виды техники, по усмотрении преподавателя.

### Планируемый результат

В течение второго года обучения обучающийся должен освоить: 10-15 разножанровых пьес, этюдов разной степени завершенности соло и в любом виде ансамбля, гаммы: «До», мажор каждой рукой отдельно в 1-2 октавы, тоническое трезвучие с обращением упражнения, подбор по слуху, исполнительская терминология.

По окончании второго года обучения у обучающегося должны быть сформированы следующие знания, умения, навыки:

- уметь работать над стабилизацией посадки и постановкой исполнительского аппарата, координацией рук;

- знать технологии исполнения основных штрихов (стаккато, легато);

- освоить более сложные ритмические рисунки;

- применять на практике динамику как средство музыкальной выразительности для создания яркого художественного образа;

- уметь контролировать над свободой игровых движений;

- вести слуховой контроль над качеством звука;

- знать основные музыкальные термины.

### 3 год обучения

работы Продолжение нал постановочно-двигательными навыками. звукоизвлечением Формирование  $\mathbf{M}$ ритмом. слухового контроля к качеству звукоизвлечения. Вся работа педагога: объяснения, показ отдельных деталей и иллюстрирование пьес, критерии оценок, контроль над самостоятельной работой приобретает качественно иной характер и должна быть более критично направлена на достижение учеником свободной и осмысленной игры. Закрепление освоенных терминов, изучение новых терминов.

Развитие в ученике творческой инициативы. Более активное привлечение ученика во все этапы обучения (обозначение аппликатуры, динамики, поиск приёма, штриха, создание художественного образа). Исполнение этюдов и пьес с более сложными ритмическими рисунками (триоли, синкопы, двойные ноты).

В течение учебного года педагог должен проработать с учеником 8-10 разножанровых пьес, гаммы «До», «Соль-мажор», этюдов. В том числе: подбор по слуху, транспонирование, исполнительская терминология.

### За учебный год, обучающийся должен исполнить:

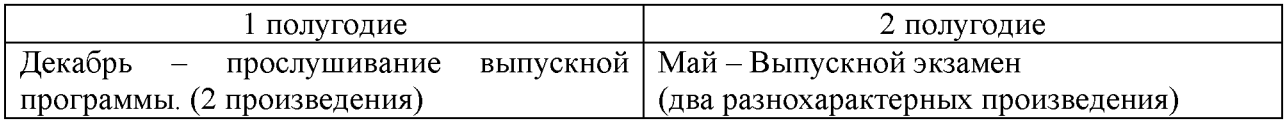

### Примерный перечень программ музыкальных произведений, рекомендованных для показа в течение учебного года на академических концертах в 3-й год обучения.

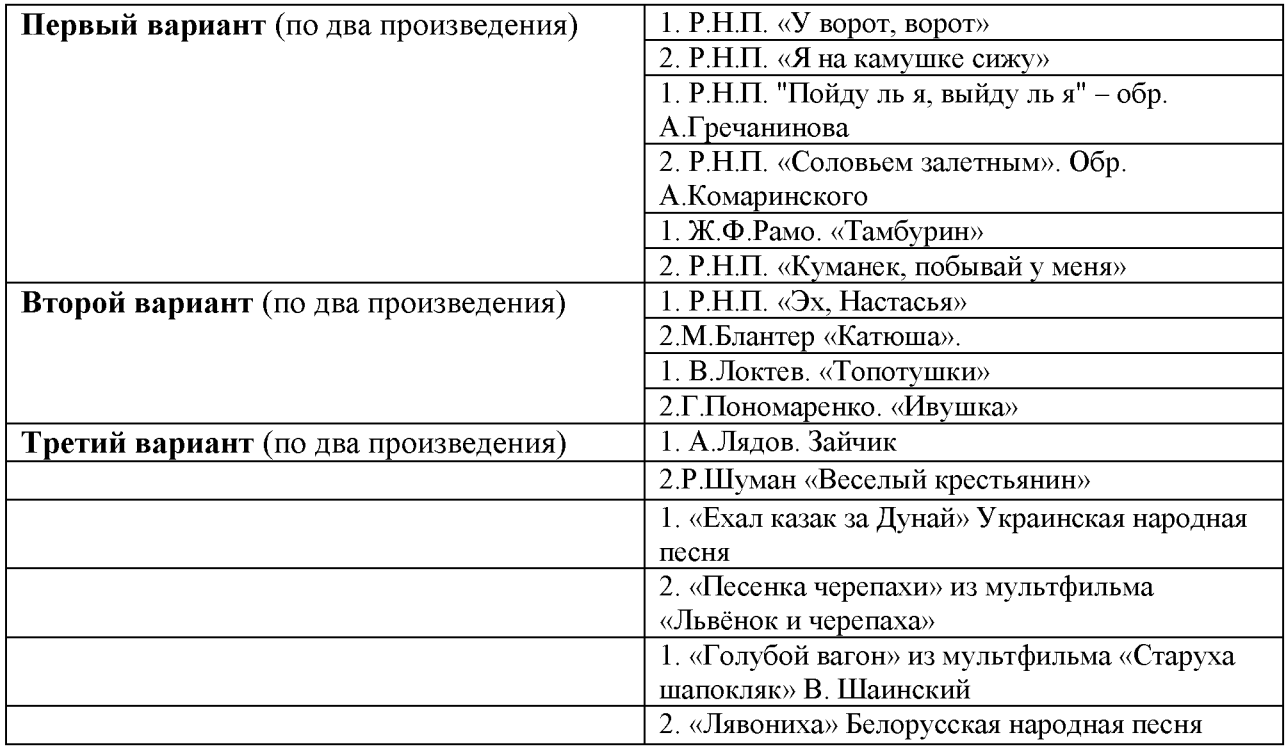

### Рекомендуемые этюды для изучения:

- А. Гедике. Этюд  $\bullet$
- Н. Бакланова. Этюд
- В. Иванов. Этюд
- Ю Шишаков Этюд
- С.Ф.Лукин. Этюды

#### Планируемый результат

В течение третьего года обучения педагог развивает в обучающемся творческую инициативу. Более активно привлекает его во все этапы обучения (обозначение аппликатуры, динамики, поиск приёма, штриха, создание художественного образа). Обучающийся исполненяет этюды и пьесы с более сложными ритмическими рисунками (триоли, синкопы, двойные ноты).

По окончании третьего года обучения у обучающегося (выпускника) должны быть сформированы следующие знания, умения, навыки:

- подбирает по слуху;

- аккомпанирует, используя простые варианты фактуры (вся работа педагога: объяснения, показ отдельных деталей и иллюстрирование пьес, критерии оценок, контроль над самостоятельной работой);

- владеет основными приемами звукоизвлечения, умеет правильно использовать их на практике;

- умеет исполнять произведение в характере, соответствующем данному стилю и эпохе, анализируя свое исполнение;

- умеет самостоятельно разбирать музыкальные произведения; - владеет навыками подбора, аккомпанирования.

## Наименование учебного предмета (специальность): блок-флейта

## 1 год обучения

## **I** полугодие

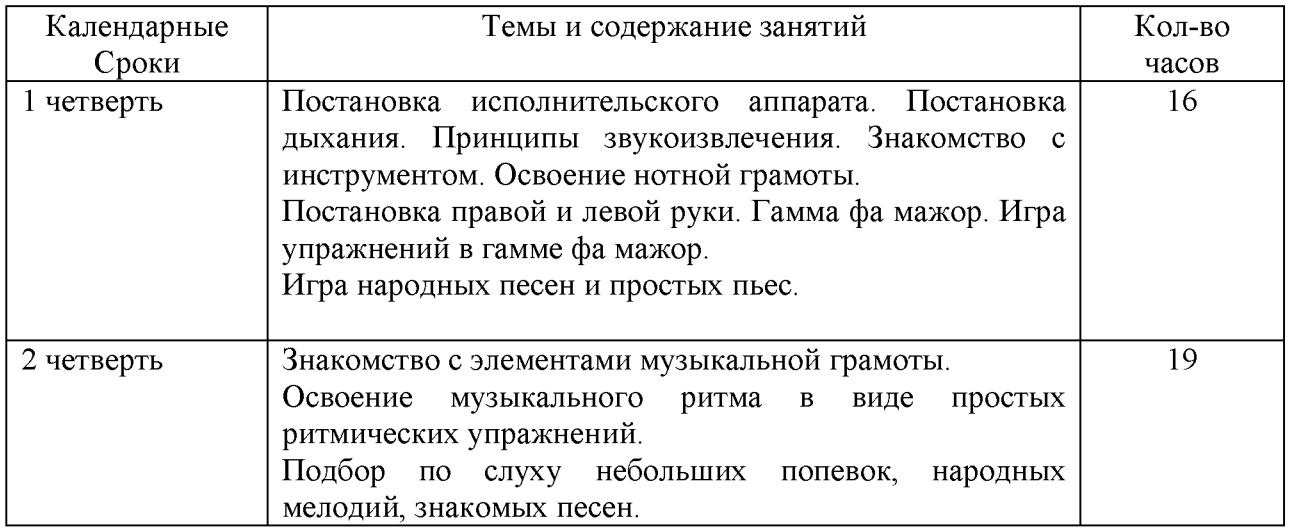

## **П**полугодие

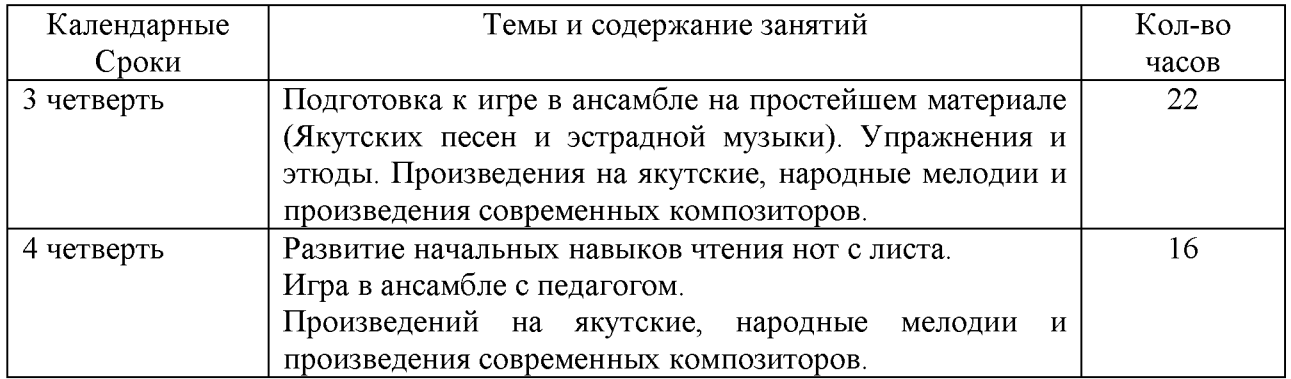

## 2 год обучения

## **І полугодие**

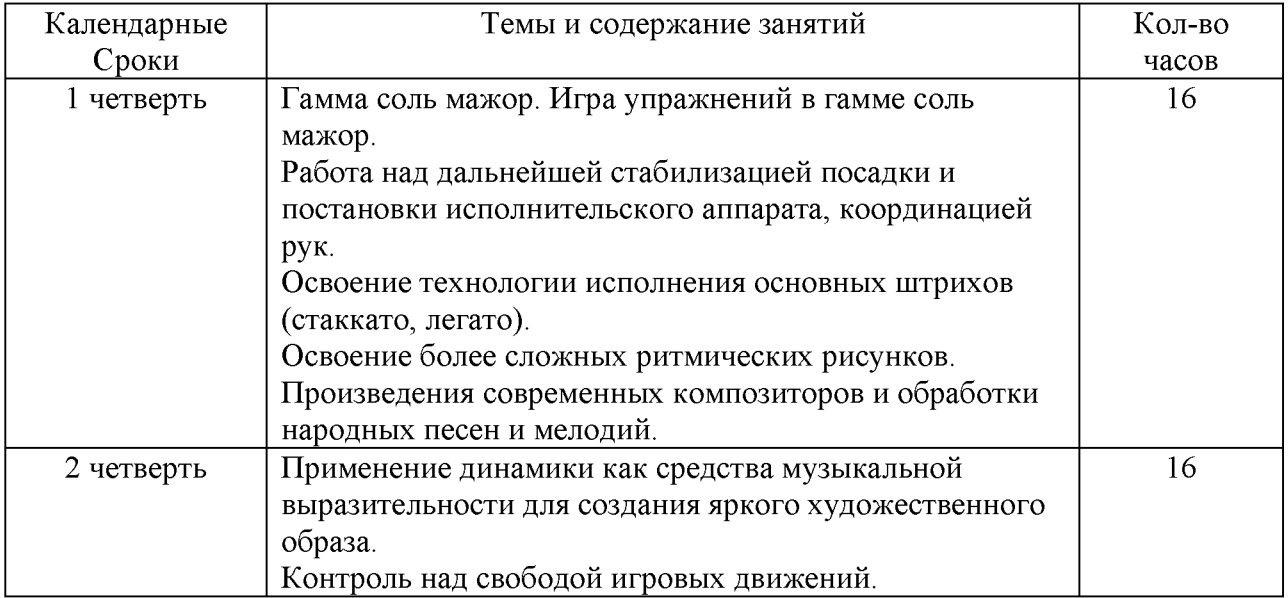

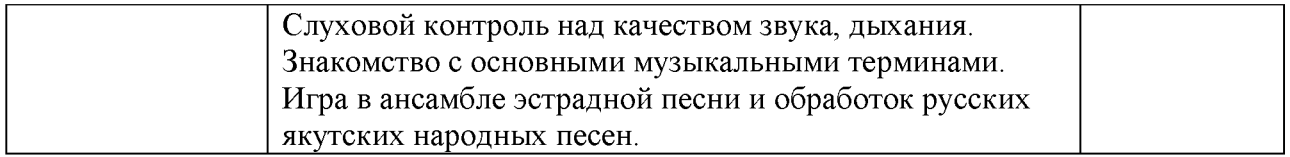

## П полугодие

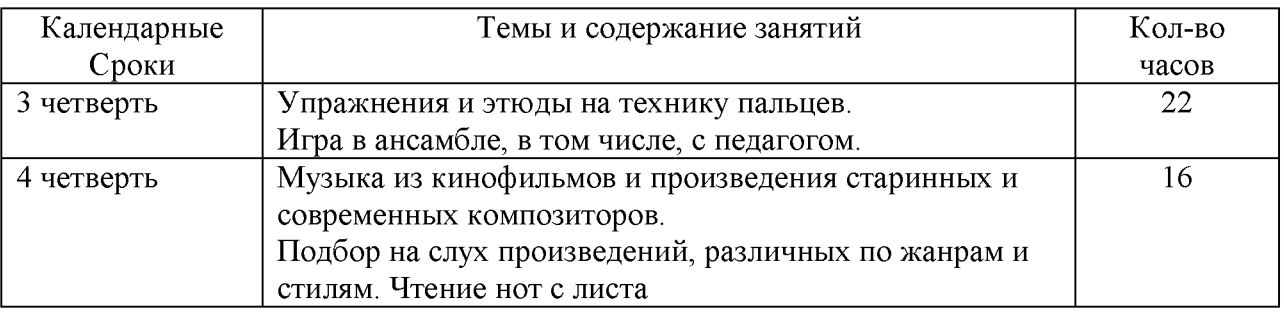

## 3 год обучения

## **I** полугодие

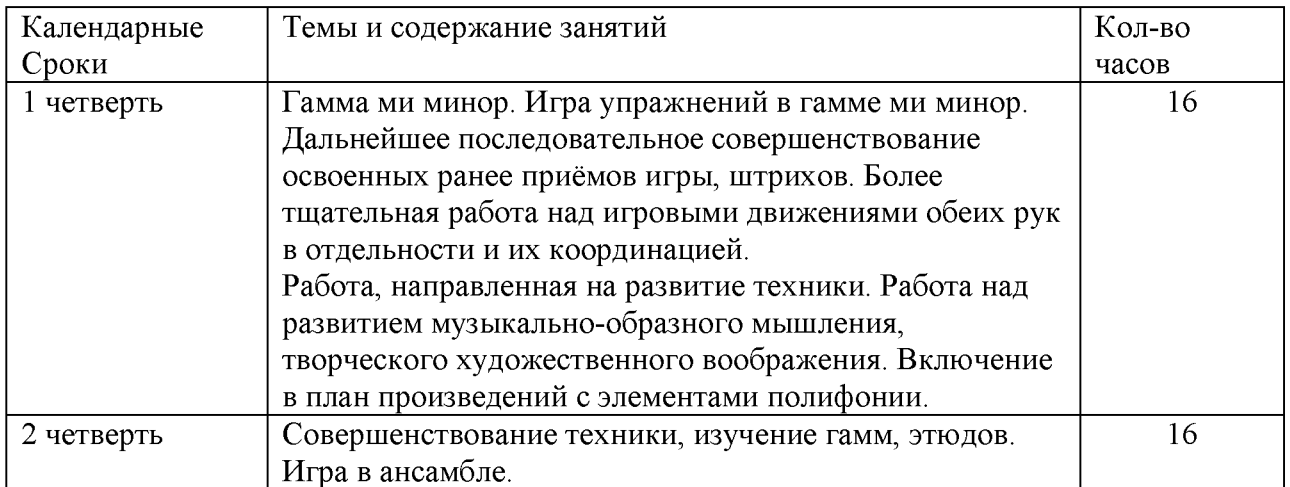

## П полугодие

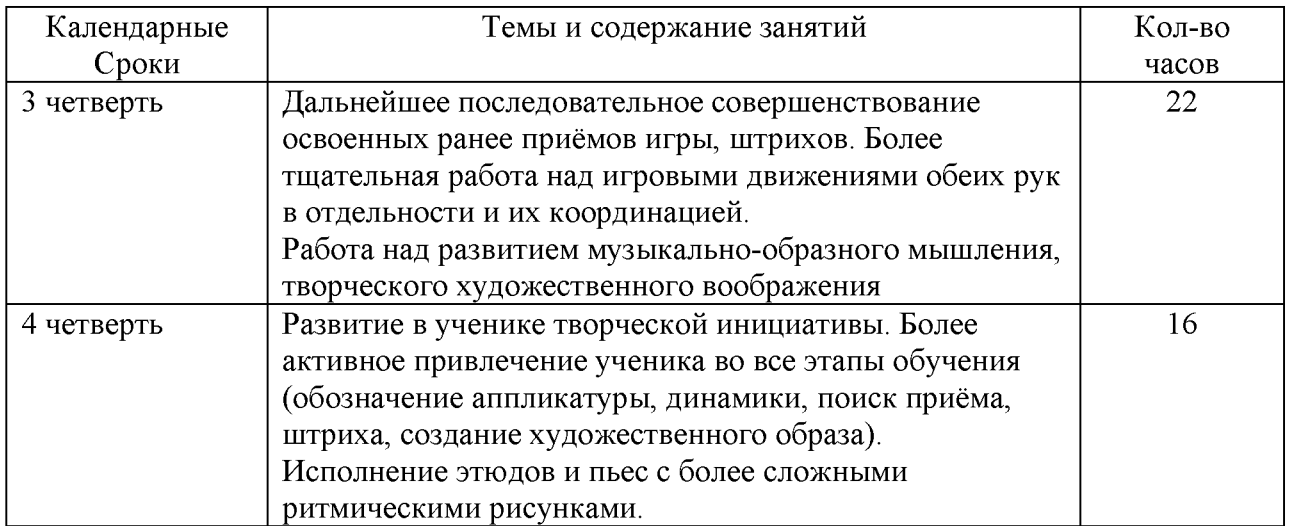

### Планируемый результат и требования по годам обучения

Годовые требования содержат примерный перечень произведений разработанных с учетом индивидуальных возможностей и интересов обучающихся.

### 1 год обучения

музыкально-слуховых представлений и музыкально образного Развитие мышления. Посадка и постановка рук, организация целесообразных игровых движений. Освоение нотной грамоты и чтение нот. Ознакомление с постановкой инструмента. В течение учебного года педагог должен проработать с учеником 8-10 музыкальных произведений: народные песни, пьесы танцевального характера, этюды и ансамбли с педагогом.

В качестве теоретического материала обучающиеся начинают осваивать нотную грамоту. Знакомство с инструментом. Основы и особенности при посадке, постановке игрового аппарата. Принципы звукоизвлечения. Постановка правой руки. Постановка левой руки. Игра упражнений и гамм.

### За учебный год, обучающийся должен исполнить:

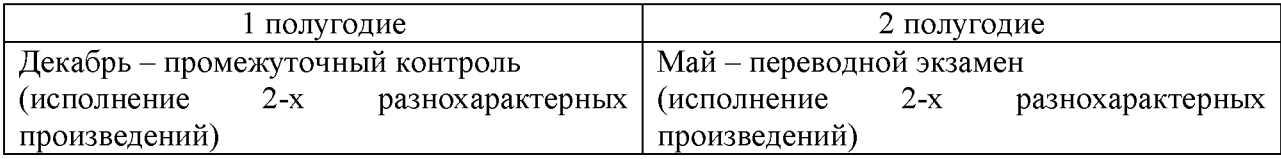

### Примерный перечень программ музыкальных произведений, рекомендованных для показа в течение учебного года на академических концертах в 1-й год обучения.

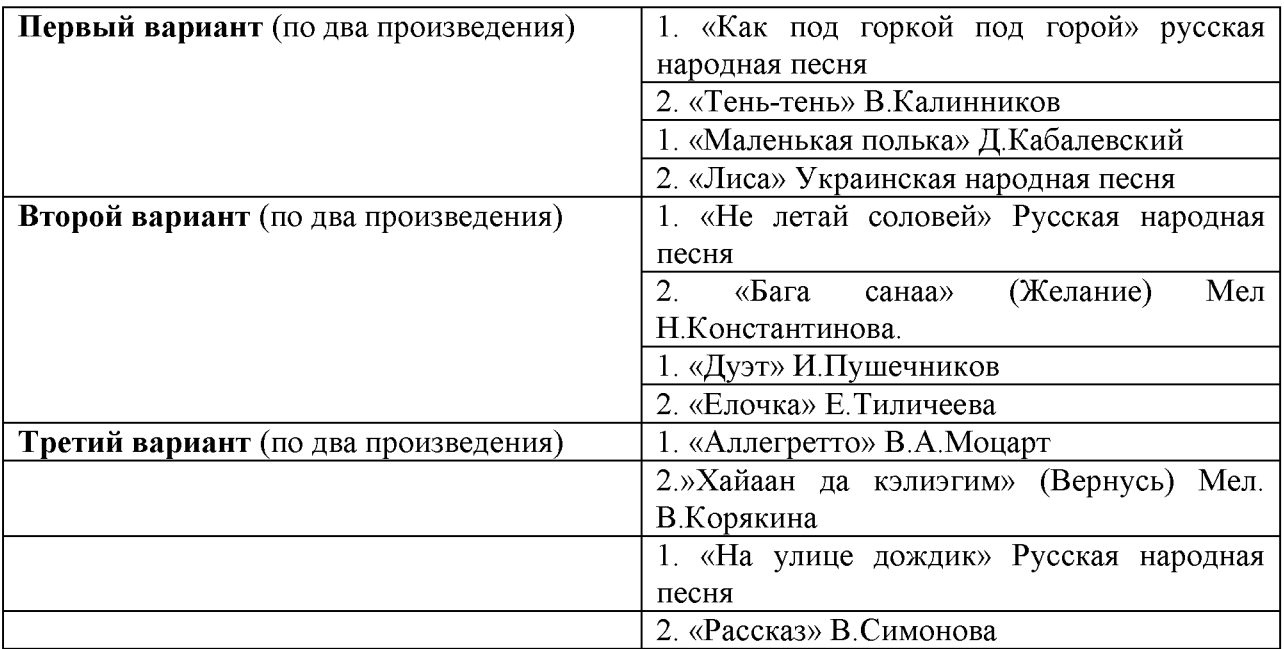

### Рекомендуемые упражнения и этюды

- 1. Упражнения с одной рукой (соль, ля, си, до и ре второй октавы).
- 2. Упражнения для развития переменного штриха.
- 3. Слепцова И.В. упражнения.

4. Слепцова И.В. гаммы и трезвучия.

### Планируемый результат

По окончании первого года обучения у обучающегося должны быть сформированы следующие знания, умения, навыки:

- знать строение инструмента, аппликатуру;

- уметь правильно держать инструмент;

- соблюдать постановку исполнительского аппарата;

- владеть грудобрюшным дыханием;

- знать скрипичный;

### 2 год обучения

Работа над дальнейшей стабилизацией посадки и постановки исполнительского аппарата, координацией рук. Освоение технологии исполнения основных штрихов (стаккато, легато). Освоение более сложных ритмических рисунков.

Применение динамики как средства музыкальной выразительности для создания яркого художественного образа. Контроль над свободой игровых движений. Слуховой контроль над качеством звука. Знакомство с основными музыкальными терминами.

В течение учебного года педагог должен проработать с учеником 10-15 музыкальных произведений: народные песни, пьесы танцевального характера. произведения современных композиторов, ансамбли с педагогом. Гаммы, упражнения и ЭТЮДЫ

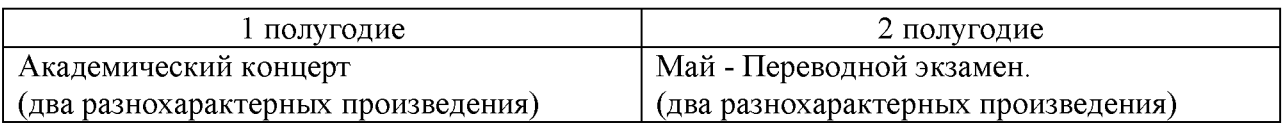

### За учебный год, обучающийся должен исполнить:

Примерный перечень программ музыкальных произведений, рекомендованных для показа в течение учебного года на академических концертах во 2-й год обучения.

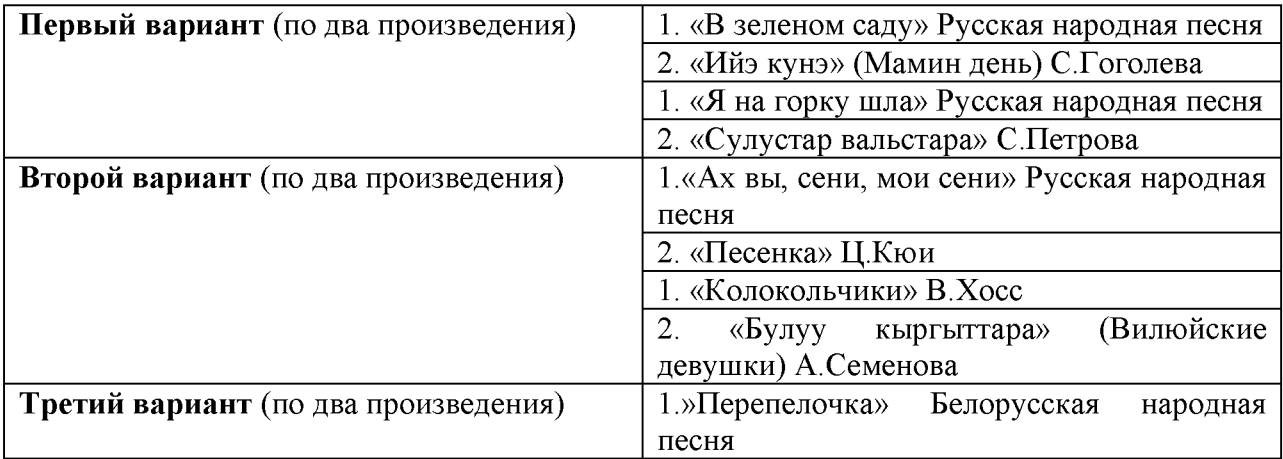

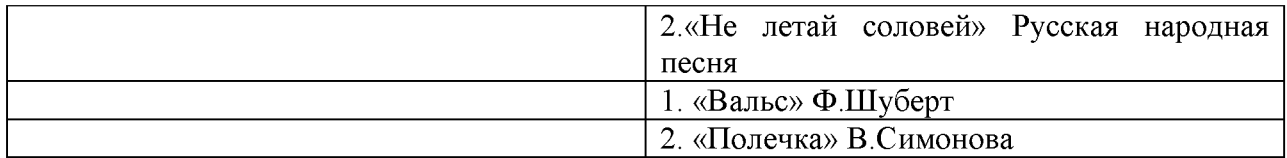

### Рекомендуемые упражнения и этюды

- 1. Упражнения из сборника Слепцова И.В «Упражнения и гаммы для начинающих»
- 1. Этюды и упражнения из сборника «Блок флейта» Киев 1984г
- 2. Упражнения на прием арпеджио
- 3. Н Бакланова «Этюл»

### Планируемый результат

В течение второго года обучения обучающийся должен освоить: 10-15 разножанровых пьес, этюдов разной степени завершенности соло и в любом виде ансамбля, гаммы до одного знака.

По окончании второго года обучения у обучающегося должны быть сформированы следующие знания, умения, навыки:

- уметь работать над постановкой исполнительского аппарата, координацией рук;

- знать технологии исполнения основных штрихов (стаккато, легато);

- освоить более сложные ритмические рисунки;

- применять на практике динамику как средство музыкальной выразительности для создания яркого художественного образа;

- уметь контролировать над свободой игровых движений;

- вести слуховой контроль над качеством звука;

- знать основные музыкальные термины.

### 3 год обучения

работы Продолжение постановочно-двигательными навыками, нал звукоизвлечением ритмом. Формирование слухового контроля качеству  $\boldsymbol{\mathrm{M}}$  $\bf K$ звукоизвлечения. Вся работа педагога: объяснения, показ отдельных деталей и иллюстрирование пьес, критерии оценок, контроль над самостоятельной работой приобретает качественно иной характер и должна быть более критично направлена на достижение учеником свободной и осмысленной игры. Закрепление освоенных терминов, изучение новых терминов.

Развитие в ученике творческой инициативы. Более активное привлечение ученика во все этапы обучения (обозначение аппликатуры, динамики, поиск приёма, штриха, создание художественного образа). Исполнение этюдов и пьес с более сложными ритмическими рисунками.

В течение учебного года педагог должен проработать с учеником 15-18 произведений: народные песни, пьесы танцевального музыкальных характера, произведения современных, композиторов, ансамбли с педагогом. Гаммы, упражнения и этюды

### За учебный год, обучающийся должен исполнить:

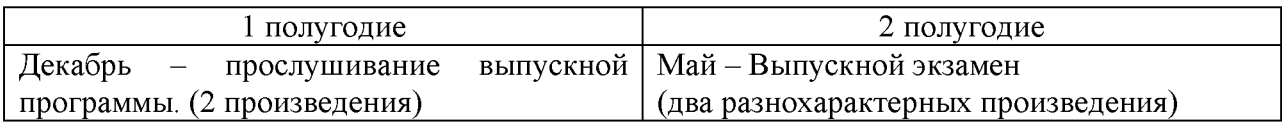

### Примерный перечень программ музыкальных произведений, рекомендованных для показа в течение учебного года на академических концертах во 2-й год обучения.

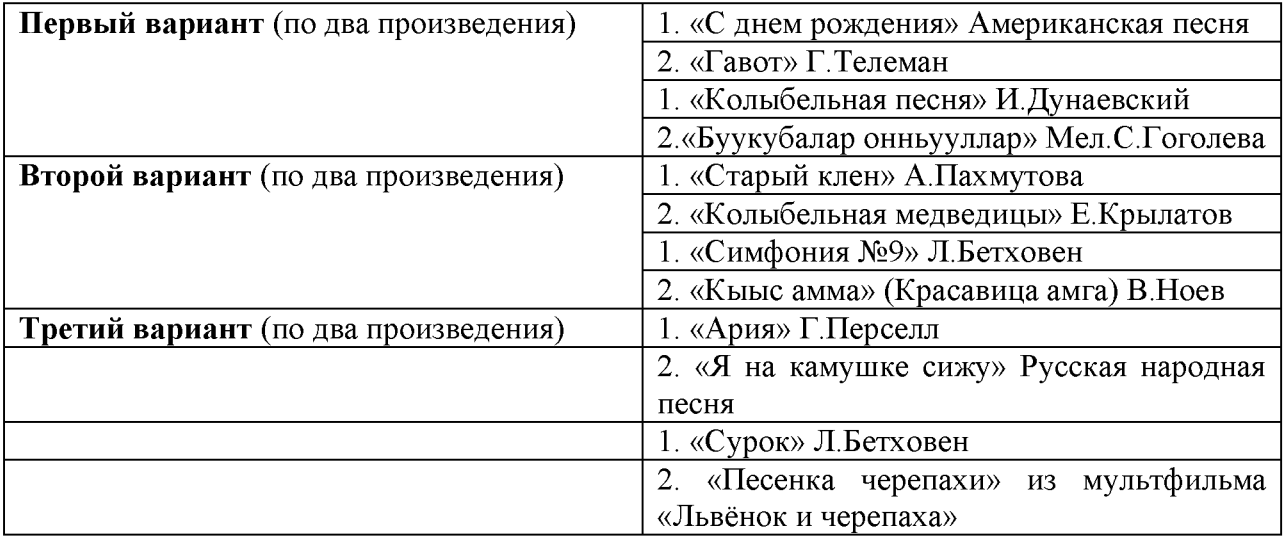

### Рекомендуемые этюды для изучения:

- 2. Упражнения из сборника Слепцова И.В «Упражнения и гаммы для начинающих»
- 4. Этюды и упражнения из сборника «Школа игры на флейте» Н.Платонова
- 5. Упражнения на прием арпеджио в темпе

### Планируемый результат

В течение третьего года обучения педагог развивает в обучающемся творческую инициативу. Более активно привлекает его во все этапы обучения (обозначение аппликатуры, динамики, поиск приёма, штриха, создание художественного образа). Обучающийся исполняет этюды и пьесы с более сложными ритмическими рисунками

По окончании третьего года обучения у обучающегося (выпускника) должны быть сформированы следующие знания, умения, навыки:

- подбирает по слуху;

- аккомпанирует, используя простые варианты фактуры (вся работа педагога: объяснения, показ отдельных деталей и иллюстрирование пьес, критерии оценок, контроль над самостоятельной работой);

- владеет основными приемами звукоизвлечения, умеет правильно использовать их на практике;

- умеет исполнять произведение в характере, соответствующем данному стилю и эпохе, анализируя свое исполнение;

- умеет самостоятельно разбирать музыкальные произведения; - владеет навыками подбора, аккомпанирования.

- первичных знаний о музыкальных жанрах и основных стилистических направлениях;

- знаний лучших образцов мировой музыкальной культуры (творчество великих композиторов, выдающихся отечественных и зарубежных произведений в области музыкального искусства);

- знаний основ музыкальной грамоты;

- знаний основных средств выразительности, используемых в музыкальном искусстве.

## Наименование учебного предмета (специальность): музыкальная грамота

1-й год обучения

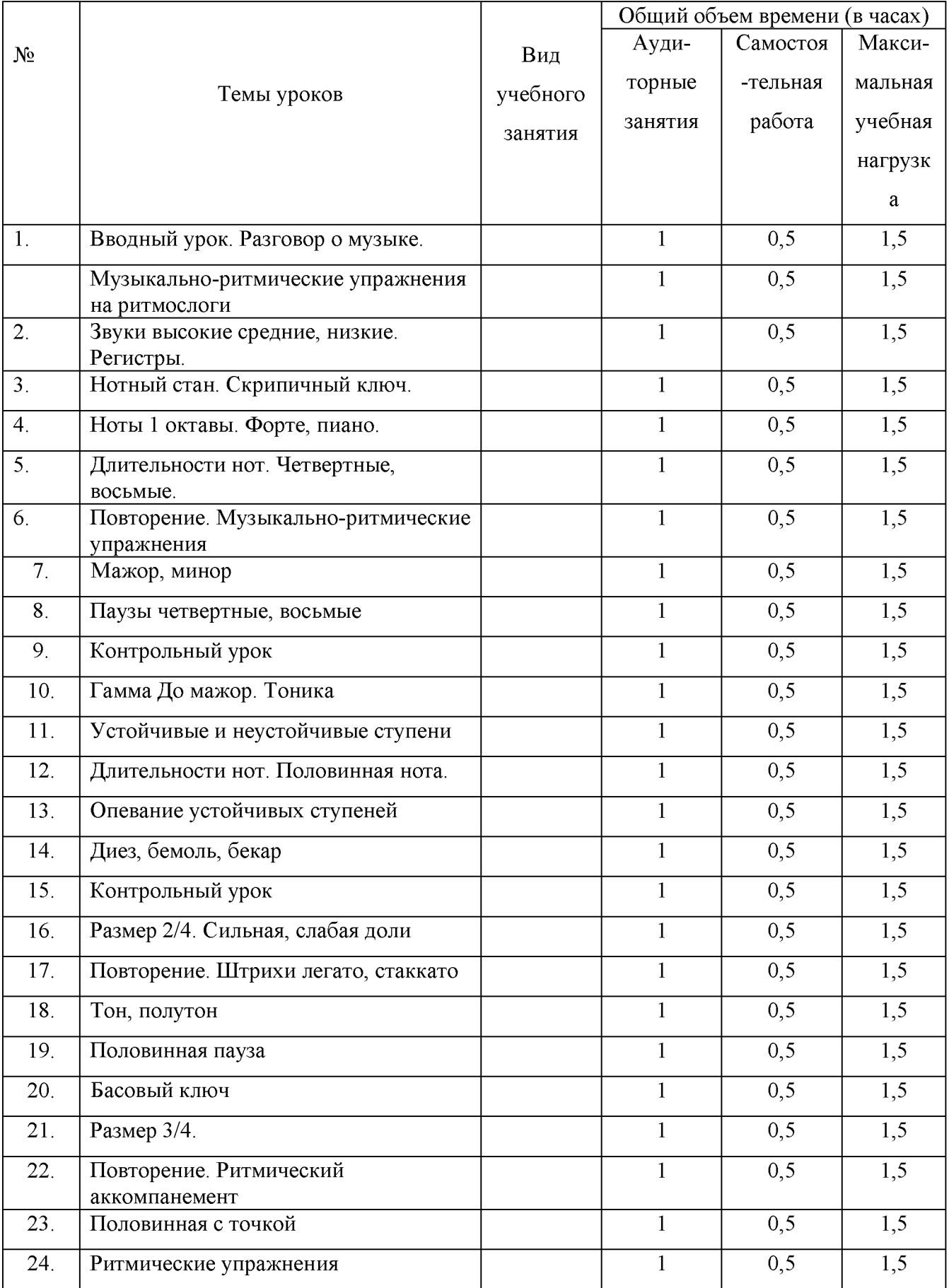

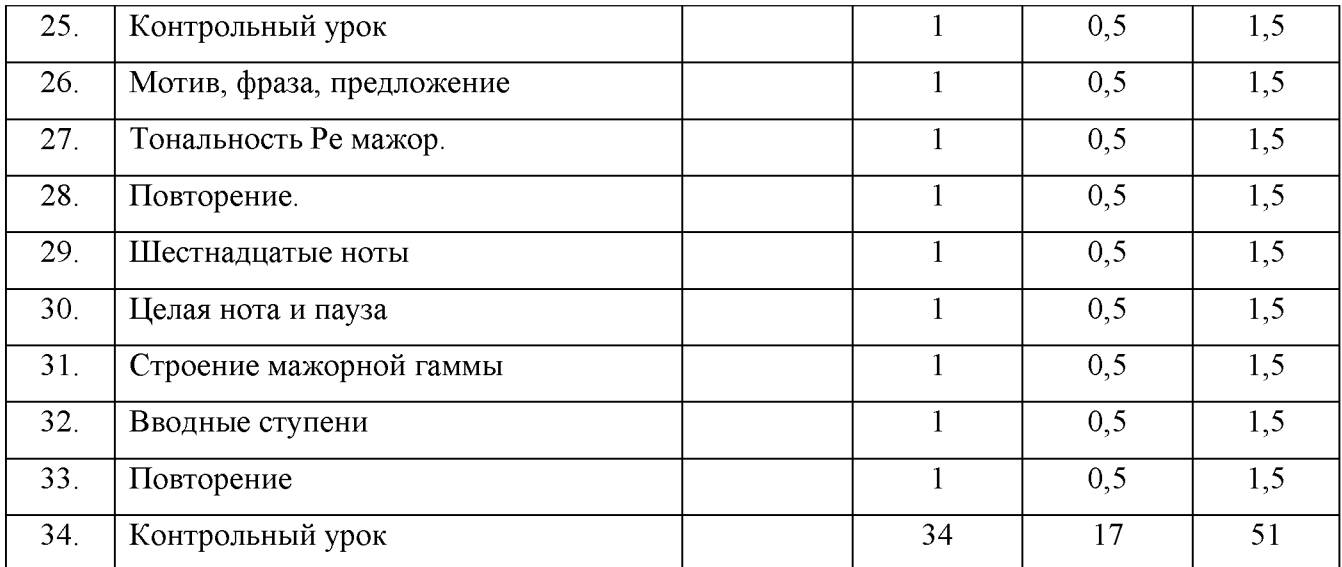

## 2-й год обучения

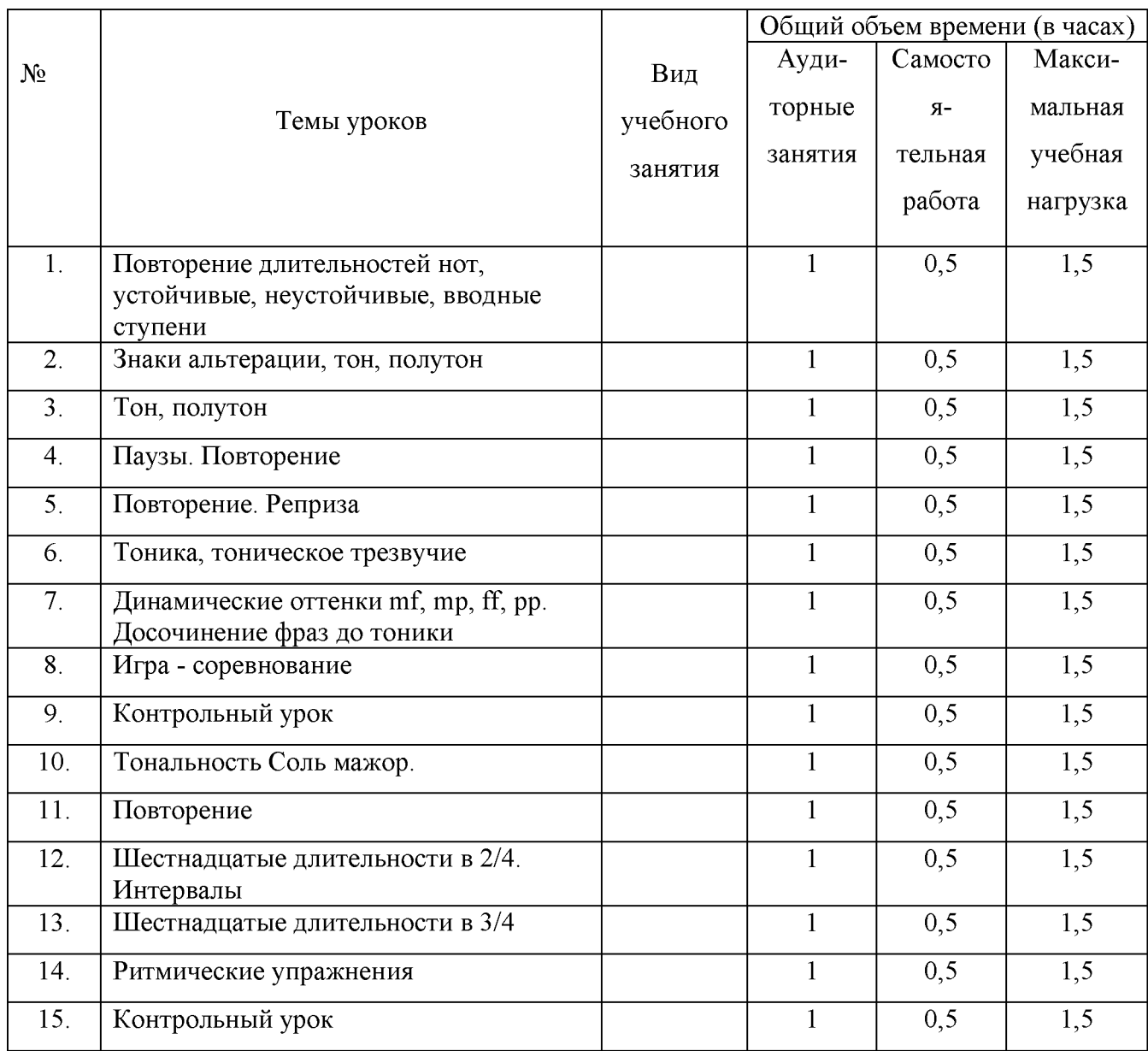

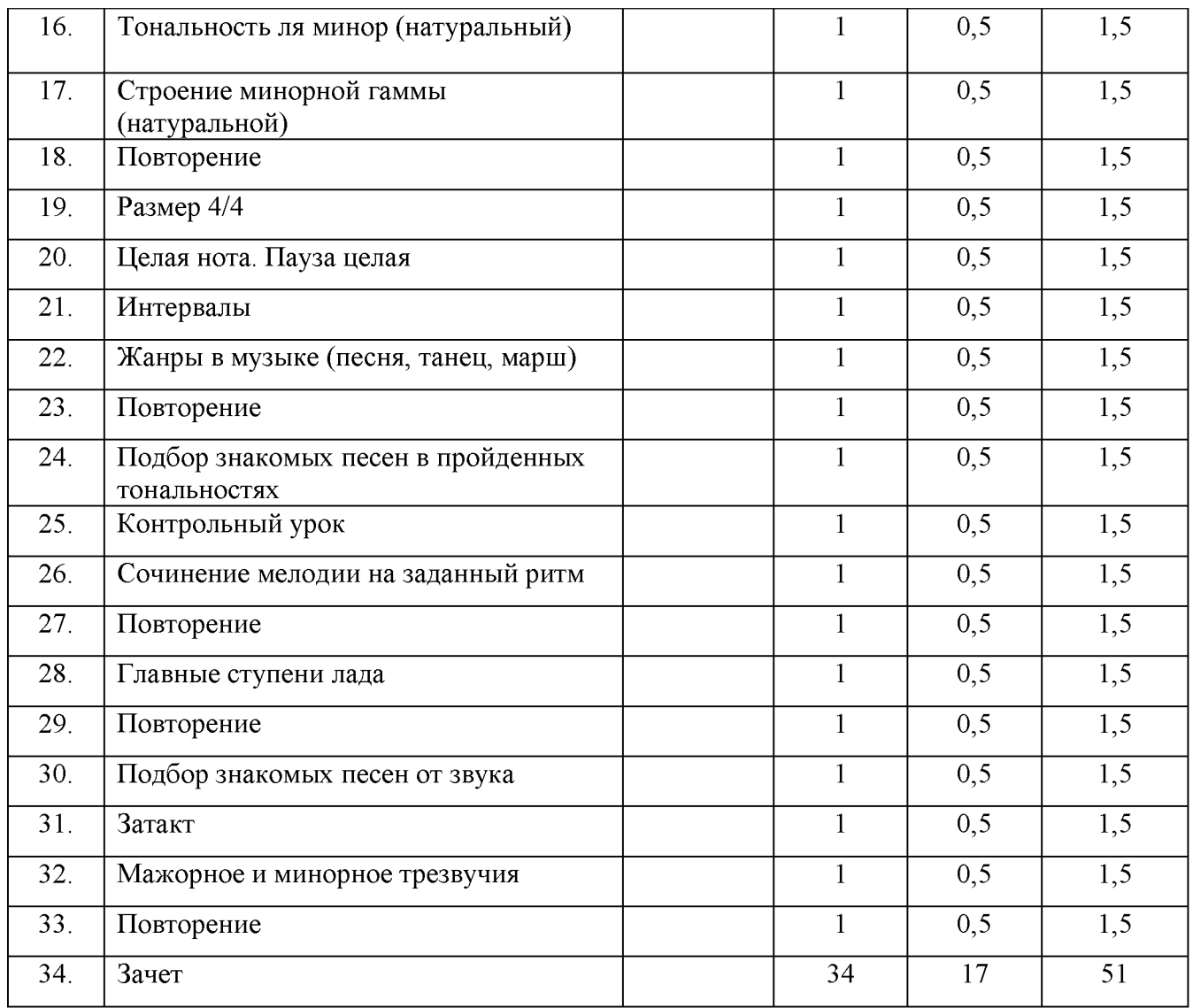

### Годовые требования

### 1 год обучения

### Развитие вокально - интонационных навыков и ладового чувства

Формирование певческих навыков:

- 1. Певческая установка.
- 2. Певческое дыхание.
- 3. Правильное звукообразование: распевное, связное пение. Работа над кантиленой.
- 4. Артикуляция, дикция: четкое произнесение согласных.

Развитие ладовых звуковысотных представлений:

1. Понятие тяготения, устойчивости и неустойчивости, центра лада, ощущения вводнотоновости.

### Формы работы и музыкальный материал

1. Пение несложных песен с текстом, выученных на слух (с сопровождением, без сопровождения);

2. Чередование пения «вслух» и «про себя»;

- 3. Пение песни по фразам, «цепочкой»;
- 4. Пение песен с прохлопыванием ритма, с отстукиванием метра;
- 5. Интонирование звукоряда мажорных гамм До мажор, Ре мажор
- 6. Допевание до тоники;

7. Определение на слух устойчивых, неустойчивых окончаний фраз, предложений.

#### Воспитание чувства метроритма

- 1. Изучение соотношения длительностей во взаимосвязи с движением: четвертная длительность - шаг, восьмые -бег, половинная - остановка;
- 2. Использование ритмослогов: шестнадцатые «тири тири», восьмые «ти ти», четвертные - «та», половинные «ту-у»;
- 3. Обозначение длительностей движениями: восьмые, шестнадцатые хлопки, четвертные - ладошки на стол, половинные - ручки на пояс;
- 4. Развитие чувства метра: ощущение сильной и слабой доли;
- 5. Понятие «ритмическое остинато»;
- 6. Исполнение простейших ритмических партитур;
- 7. Сольмизация музыкальных примеров.

#### Формы работы и музыкальный материал

- 1. Отхлопать метрические доли в прослушанном произведении (2/4, 3/4);
- 2. Одной рукой отстукивать метрические доли, а другой ритмический рисунок;
- 3. Повторить ритмический рисунок целиком или по фразам;
- 4. Узнать песню по ритмическому рисунку;
- 5. Проанализировать ритмический рисунок песни;

6. Повторить по фразам прослушанное музыкальное произведение, проговаривая ритмослоги всей группой или «цепочкой»;

- 7. Работа с ритмическими карточками;
- 8. Определить размер в прослушанном музыкальном произведении;

#### Развитие музыкально - слуховых представлений

1. Определение на слух и осознание: характера музыкального произведения, лада (мажор, минор), структуры, количества фраз, устойчивости и неустойчивости отдельных оборотов, размера, темпа, динамических оттенков;

2. Мелодических оборотов, включающих в себя движение вверх, вниз, поступенные ходы, повторность звуков, скачки на устойчивые звуки;

3. Отдельных ступеней мажорного лада;

- 4. Сильных и слабых долей в прослушанной мелодии (2/4, 3/4);
- 5. Определение в пройденных песнях: характера, лада, формы, темпа, регистра;
- 6. Определение повторности и контрастности частей;
- 7. Нахождение связи между характером произведения и ладом;

### Теоретические сведения

- 1. Клавиатура, клавиши. Звуки высокие, средние, низкие. Октавы;
- 2. Нотоносец;
- 3. Форте, пиано;
- 4. Ключи: скрипичный, басовый;
- 5. Знаки альтерации: диез, бемоль, бекар. Ключевые знаки;
- 6. Тон, полутон. Строение мажорной гаммы;
- 7. Звукоряд, тональность;
- 8. Гамма, ступени. Тоника, вводные звуки;
- 9. Устойчивые ступени. Опевание.
- 10. Устойчивое, неустойчивое окончание фраз;
- 11. Тональности: До мажор, Ре мажор.
- 12. Музыкальный синтаксис: фраза, предложение, цезура;
- 13. Повторность, контрастность музыкального материала;
- 14. Регистры: высокий, средний, низкий;
- 15. Ладовая окраска: мажор, минор;
- 16. Динамические оттенки. Музыкальные штрихи;
- 17. Размер двудольный, трехдольный.
- 18. Темп, доли, равномерная пульсация, сильная и слабая доли, акцент;
- 19. Длительности: восьмая, четверть, половинная, целая;
- 21. Такт, тактовая черта, затакт. Размеры 2/4, 3/4;
- 22. Паузы: восьмая, четверть, половинная, целая;

### 2 год обучения

### Развитие вокально - интонационных навыков и ладового чувства

- $1.$  Пение:
- устойчивых и неустойчивых ступеней в ладу;

- мажорных и минорных гамм;

- в мажоре и миноре тонического трезвучия, отдельных ступеней;

- несложных песен с текстом, выученных на слух (с сопровождением и без сопровождения);

- чередование пения вслух и про себя, поочередное пение по фразам (группами или индивидуально).

2. Знакомство с минором: сопоставление мажора и минора;

 $3/4$ , 3. Разучивание по нотам мелодий в пройденных тональностях в размерах 2/4,  $4/4$ :

4. Сольфеджирование номеров;

5. Интонирование мажорного и минорного звукоряда, трезвучий;

6. Пение выученных мелодий в пройденных тональностях;

#### Воспитание чувства метроритма

1. Продолжение работы в размерах  $2/4$ ,  $3/4$ ,  $4/4$ ;

2. Шестнадцатые, восьмые, четвертные в различных сочетаниях;

3. Воспроизведение ритмического остинато;

4. Сольмизация нотных примеров;

5. Ритмический аккомпанемент.

#### Формы работы и музыкальный материал

1. Ритмизация стиха;

2. Простукивание ритмического рисунка исполненной мелодии, по записанному нотному тексту, ритмическим таблицам, карточкам;

3. Ритмический аккомпанемент к выученным мелодиям;

4. Сольмизация нотных примеров;

5. Импровизация ритмического рисунка на данный текст;

6. Ритмическая импровизация;

7. Пение гаммы в разном ритмическом оформлении.

#### Развитие музыкально - слуховых представлений

1. Продолжение работы над развитием музыкально - слуховых представлений.

2. Определение на слух и осознание:

- жанра, лада (мажор и минор), характера, структуры, устойчивых и неустойчивых ступеней, интервалов;

- размера, темпа, ритмических особенностей, динамических оттенков в прослушанном произведении;

- мелодических оборотов, включающих движение по звукам тонического трезвучия, сочетания отдельных ступеней, мажорного и минорного трезвучий в мелодическом и гармоническом виде;

3. Определение в пройденных песнях: характера, лада, формы, темпа, регистра;

4. Определение повторности и контрастности частей;

5. Нахождение связи между характером произведения и ладом;

### Теоретические сведения

- 1. Интервалы:
- 2. Главные ступени лада;
- 3. Минор;
- 4. Аккорды: мажорное, минорное трезвучия.
- 5. Тональности: Соль мажор, ля минор
- 5. Шестнадцатые, целая длительность;
- 6. Паузы шестнадцатые, целые;
- 7. Размер 4/4;
- 8. Строение минорной гаммы;
- 9. Динамические оттенки: mf, mp, ff, pp;
- 11. Затакт.

#### III. Требования к уровню подготовки обучающихся

### Примерные требования к концу первого учебного года

1. Спеть одну из пройденных в году песен с аккомпанементом преподавателя;

2. Спеть звукоряды гамм До мажор, Ре мажор:

- различными длительностями

- устойчивые ступени, опевание устойчивых ступеней, тоны, полутоны;

4. Определение на слух небольших попевок, включающих поступенное движение вверх, вниз, опевание устойчивых ступеней

- 5. Простучать или прохлопать записанный ритмический рисунок;
- 6. Определить размер мелодии, проставить тактовые черточки;
- 7. Творческие задания:
- допеть незаконченную мелодию до тоники
- сделать ритмическую импровизацию

8. Слуховой анализ:

- Определить характер прослушанного музыкального произведения, лад, размер, темп, динамические оттенки, повторность фраз, предложений и т.д.

#### Примерные требования к концу второго учебного года

1. Спеть знакомую песенку со словами или называя ноты, уметь прохлопать;

2. Подбор знакомой песенки на фортепиано от различных звуков;

3. Простучать ритм незнакомой мелодии по нотам;

4. Спеть звукоряды гамм До мажор, Ре мажор, Соль мажор, ля минор:

- различными длительностями

- устойчивые ступени, опевание устойчивых ступеней;

- 5. Определить на слух пройденные интервалы, мажорные, минорные трезвучия;
- 6. Простучать или прохлопать записанный ритмический рисунок;
- 7. Определить размер мелодии, проставить тактовые черточки;

8. Творческие задания:

- допеть незаконченную мелодию до тоники

- сделать ритмическую импровизацию

- спеть ответные фразы с названием нот
- 9. Слуховой анализ:

- Определить жанр, характер прослушанного музыкального произведения, лад, размер, темп, динамические оттенки, повторность фраз, предложений и т.д.

#### Примерные требования к концу третьего учебного года

1. Спеть знакомую песенку со словами или называя ноты, уметь прохлопать и записать ритмический рисунок;

2. Подбор знакомой песенки на фортепиано от различных звуков;

3. Спеть с листа небольшую незнакомую мелодию по нотам с отхлопыванием ритмического рисунка или отмечая метрическую пульсацию;

4. Спеть звукоряды гамм До мажор, Ре мажор, Соль мажор, ля минор, Фа мажор, ре минор:

- различными длительностями по тетрахордам вверх и вниз

- устойчивые ступени, опевание устойчивых ступеней, тоны, полутоны, вводные звуки, отдельные ступени;

- одну из выученных песен с простейшим аккомпанементом, включающим в себя тоническую квинту, устойчивые ступени, соотношение тоники, субдоминанты и доминанты;

5. Пропеть и определить на слух пройденные интервалы, мажорные, минорные трезвучия;

6. Простучать или прохлопать записанный ритмический рисунок;

7. Определить размер мелодии, проставить тактовые черточки;

8. Творческие задания:

- допеть незаконченную мелодию до тоники

- сделать мелодическую и ритмическую импровизацию

- спеть ответные фразы с названием нот

9. Слуховой анализ:

- Определить жанр, характер прослушанного музыкального произведения, лад, размер, темп, динамические оттенки, повторность фраз, предложений и т.д.

#### Планируемый результат реализации программы

общеразвивающей Реализация ланной адаптированной дополнительной программы в области музыкального искусства «Инструментальное исполнительство» для детей с ОВЗ позволит:

- повысить уровень квалификации педагогических работников, работающих с детьми с ОВЗ:

- увеличить количество обучающих и преподавателей, принимающих участие в межрегиональных, всероссийских и международных региональных, конкурсных мероприятий.

- обеспечить развитие значимых для реабилитации, образования, социализации, самореализации у детей с ОВЗ интеллектуальных и художественно-творческих способностей, его личностных и духовных качеств.

приобретение Результатом освоения данной программы должно быть обучающимися с ОВЗ следующих знаний, умений и навыков:

- расширение социального опыта детей и их родителей о компенсаторных способностях организма, расширение компетентности детей в области государственных социальнообразовательных программ, направленных на доступность дополнительного образования данной категории детей;

- развитие рефлексивных способностей, умений анализа и самоанализа;

- развитие творческого потенциала;

- формирование социальных и жизненных компетенций;

- приобретение детьми с ОВЗ социально значимого опыта взаимодействия со здоровыми сверстниками;

- совершенствование навыков общения, уменьшение проблем подростков в сфере межличностного общения, в учебной деятельности;

- ознакомление общественности с проблемами детей с ОВЗ через публичную демонстрацию достижений (конкурсы, концерты, мастер-классы, открытые уроки, участие в деятельности школьного ученического актива, в работе ДТО);

В области музыкально - инструментального исполнительства:

- навыков исполнения музыкальных произведений (сольное исполнение, коллективное исполнение);

- умений использовать выразительные средства для создания художественного образа;

- умений самостоятельно разучивать музыкальные произведения различных жанров и стилей;

- навыков публичных выступлений;

обшения слушательской аудиторией навыков  $\rm{co}$ условиях  $\, {\bf B}$ музыкальнопросветительской деятельности школы.

Результатом освоения программы учебного предмета «Музыкальная грамота» является приобретение обучающимися следующих знаний, умений и навыков:

сформированный комплекс знаний, умений и навыков, отражающий наличие у обучающегося художественного вкуса, начальных представлений звуковысотного музыкального слуха и памяти, чувства лада, метроритма, способствующих творческой самостоятельности, в том числе:

первичные теоретические знания;

умение сольфеджировать одноголосные, слышать и анализировать интервалы;

умение осуществлять анализ элементов музыкального языка; умение

импровизировать на заданные музыкальные темы или ритмические построения;

навыки владения элементами музыкального языка (исполнение на инструменте, запись по слуху и т.п.).

Результатом освоения программы учебного предмета «Музыкальная грамота» является приобретение обучающимися также следующих знаний, умений и навыков:

- умения осуществлять элементарный анализ нотного текста с точки зрения его построения и роли выразительных средств (лад, звукоряд) в контексте музыкального произведения;

- формирование навыков сочинения и импровизации музыкального текста;

- формирование навыков восприятия музыки.

40

### Календарный учебный график программы

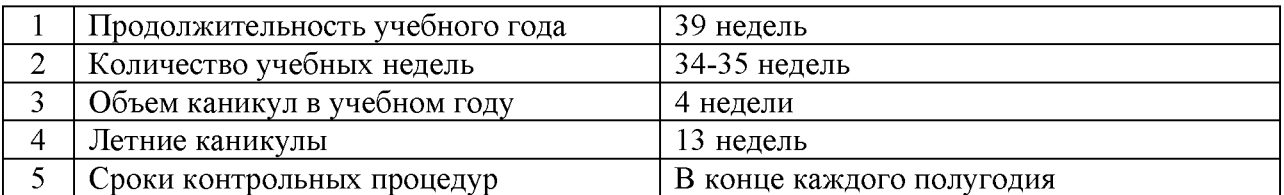

- Каникулы проводятся в сроки, установленные при реализации основных образовательных программ начального общего и основного общего образования.
- При реализации общеразвивающих программ продолжительность учебных занятий, равная одному академическому часу составляет 45 минут. Изучение учебных предметов учебного плана осуществляется в форме индивидуальных занятий, мелкогрупповых занятий (численностью от 4 до 8 человек, по ансамблевым учебным предметам - от 2 человек), групповых занятий (численностью от 12 человек).
- Некоторым детям может понадобиться дополнительная помощь, учитывая характер  $\bullet$ нарушения - дополнительное сопровождение или оборудование. Текущий контроль знаний, умений и навыков осуществляется в течение урока (группа, класс, индивидуальное занятие) в системе прямых и косвенных поощрений, а также в традиционной бальной системе. Формами педагогического контроля служат вопросы, беседы, рефераты и выступления обучающихся.

### Условия реализации программы

Для реализации программы в ДШИ создаются специальные условия:

- дифференцированные условия (оптимальный режим образовательных нагрузок для каждого обучающегося);
- психолого-педагогические условия (коррекционно-развивающая  $\bullet$ направленность образовательного процесса; учёт индивидуальных особенностей ребёнка; соблюдение комфортного психоэмоционального режима; использование современных педагогических технологий, в том числе информационных, компьютерных для оптимизации образовательного процесса, повышения его эффективности, доступности);
- специализированные условия (выдвижение комплекса специальных задач  $\bullet$ обучения, ориентированных на особые образовательные потребности обучаюшихся ограниченными возможностями ЗДОРОВЬЯ:  $\mathbf{c}$ дифференцированное и индивидуализированное обучение с учётом специфики развития ребёнка; комплексное воздействие детей. на осуществляемое на индивидуальных и групповых занятиях);
- здоровье сберегающие условия (оздоровительный и охранительный режим,  $\bullet$ соблюдение санитарно-гигиенических правил и норм).

Материально-техническая база ДШИ соответствует действующим санитарным и противопожарным правилам и нормам, нормам охраны труда. Образовательное учреждение располагает материально-технической базой, обеспечивающей проведение всех видов занятий, предусмотренных учебным планом.

Учебные классы для проведения индивидуальных, групповых, мелкогрупповых занятий имеют специальное учебное оборудование: столы, стулья, шкафы, стеллажи, музыкальные инструменты, пульты для нот, аудио и видеоаппаратуру, ноутбуки, мультимедийное оборудование (экран, проектор).

 $\overline{B}$ образовательной организации созданы условия содержания, ДЛЯ своевременного обслуживания и ремонта музыкальных инструментов и учебного оборудования. В школе имеется концертный класс для проведения зачётов, концертных, культурно-досуговых, воспитательных  $\mathbf{M}$ просветительских мероприятий. Образовательная программа обеспечивается учебно-методической документацией по всем учебным предметам.

В образовательном процессе используются учебники, учебно-методические пособия, хрестоматии, нотные издания, аудио, видеоматериалы и другие учебнометодические материалы, перечень которых содержится в программах учебных предметов.

### Кадровые условия реализации программы:

Реализация программы обеспечивается педагогическими кадрами, имеющими среднее профессиональное или высшее профессиональное образование, соответствующее профилю преподаваемого учебного предмета. Учебный год для педагогических работников составляет 44 недели, из которых 32-33 недели - реализация аудиторных занятий, 2-3 недели - проведение консультаций и экзаменов, в остальное время деятельность педагогических работников должна быть направлена на методическую,

творческую, культурно-просветительскую работу, а также освоение дополнительных профессиональных образовательных программ.

Непрерывность профессионального развития педагогических работников должна обеспечиваться освоением дополнительных профессиональных образовательных программ в объеме не менее 72-х часов, не реже чем один раз в пять лет в ОУ, имеющих лицензию на осуществление образовательной деятельности. Педагогические работники должны осуществлять творческую и методическую работу.

Образовательная организация создаёт условия для взаимодействия с другими образовательными учреждениями, реализующими образовательные программы в области музыкального искусства, в том числе и профессиональные, с целью ведения методической работы, получения консультаций по вопросам реализации программы, использования передовых педагогических технологий.

Необходимо предусмотреть возможность привлечения специалистов  $\overline{10}$ коррекционной педагогике, педагогов-психологов и других специалистов из ОУ города при работе с данной категорией детей.

#### Формы аттестации

Программа предусматривает текущий контроль, промежуточную и итоговую аттестации.

Формами текущего и промежуточного контроля являются: контрольный урок, участие в тематических вечерах, классных концертах, мероприятиях культурнопросветительской, творческой деятельности школы.

Возможно применение индивидуальных графиков проведения данных видов контроля, а также содержания контрольных мероприятий. Например, промежуточная аттестация может проводиться каждое полугодие или один раз в год; возможно проведение отдельных контрольных мероприятий по ансамблю, аккомпанементу.

При проведении итоговой аттестации может применяться форма экзамена. Содержанием экзамена является исполнение сольной программы и/или участие в ансамбле.

### Оценочные материалы

Оценка качества реализации образовательной программы включает в себя текущий контроль успеваемости, промежуточную и итоговую аттестацию обучающихся.

В качестве средств текущего контроля успеваемости могут использоваться контрольные работы, устные опросы, письменные работы, тестирование, академические концерты. прослушивания, зачеты. Текущий контроль успеваемости учащимися проводится в счет аудиторного времени, предусмотренного на учебный предмет.

Промежуточная аттестация проводится в форме контрольных уроков, зачётов, концертных выступлений. Контрольные уроки, зачёты и экзамены могут проходить в виде технических зачетов, академических концертов, исполнения концертных программ, письменных работ и устных опросов. При проведении академических концертов, зачётов следует учитывать состояние здоровья, обучающегося с ОВЗ, его развитие. Возможно проведение зачёта в классном порядке.

Контрольные уроки и зачеты в рамках промежуточной аттестации проводятся на учебных завершающих полугодие занятиях  $\overline{B}$ счет аудиторного времени, предусмотренного на учебный предмет. По окончании полугодий учебного года, как правило, оценки выставляются по каждому изучаемому предмету.

Текущий контроль и промежуточная аттестация проводятся в счёт аудиторного времени, предусмотренного на учебный предмет. Для аттестации обучающихся создаются фонды оценочных средств, учитывающие специфику физических и интеллектуальных данных детей с ОВЗ, особенности их развития. Они включают в себя типовые задания, контрольные работы, тесты и методы контроля, позволяющие оценить приобретенные знания, умения и навыки.

обеспечивать Фонды оценочных средств призваны оценку качества приобретенных выпускниками знаний, умений, навыков в области музыкального искусства.

Освоение обучающимися адаптированной дополнительной общеразвивающей программы в области музыкального искусства «Инструментальное исполнительство» для детей с ОВЗ завершается итоговой аттестацией обучающихся, проводимой школой.

Итоговая аттестация проводится в форме итоговых зачётов (экзаменов) по предметам:

1) Музыкальный инструмент

2) Коллективное музицирование (ансамбль)

3) Музыкальная грамота

При прохождении итоговой аттестации выпускник должен продемонстрировать знания, умения и навыки в соответствии с программными требованиями, в том числе:

1. Общие знания о композиторах, музыкальных произведениях

2. Общие знания об основах музыкальной терминологии, инструментального репертуара, ансамблевого и оркестрового репертуара

3. Достаточный для ребёнка с ОВЗ уровень владения инструментом для воссоздания художественного образа и стиля исполняемых произведений разных форм и жанров

4. Владение навыками слухового восприятия

5. Некоторые творческие умения и навыки: пение гаммы, навыки дирижирования

6. Наличие кругозора в области музыкального искусства и культуры

7. Система оценок в рамках промежуточной и итоговой аттестации предполагает пяти бальную шкалу:

«5» - отлично:

- $\langle 4 \rangle$  хорошо;
- $\langle 3 \rangle$  удовлетворительно;
- «2» неудовлетворительно.

Оценка качества исполнения может быть дополнена системой «+» и «-», что даст возможность более конкретно и точно оценить выступление каждого обучающегося.

Критерии возможной результативности:

- необходимо учитывать особенности текущего психического, неврологического и соматического состояния каждого ребенка;

- в процессе предъявления заданий должны использоваться все доступные ребенку средства альтернативной коммуникации (предметы, жесты, фотографии, рисунки, электронные технологии) и речевые средства;

- факт принятия ребенком помощи взрослого, следование инструкции, изменение способа действия в соответствии с помощью взрослого является показателем положительной динамики развития ребенка с ОВЗ;

- необходимо учитывать уровень выполнения и степень самостоятельности ребенка (самостоятельно, самостоятельно по образцу, по инструкции, с небольшой или значительной технической помощью, вместе со взрослым). Переход от одного уровня результатов к другому должен быть последовательным, постепенным, а сроки перехода могут варьироваться в зависимости от индивидуальных способностей детей с ОВЗ.

### Общие критерии оценивания выступлений в рамках промежуточной и итоговой аттестации

- 5 («отлично») знания, умения, навыки, отвечающие всем требованиям на данном этапе обучения
- 4 («хорошо») наличие небольших недочётов в умениях, навыках, пробелов в знаниях
- 3 («удовлетворительно») неуверенное владение знаниями, умениями, навыками
- 2 («неудовлетворительно») комплекс серьезных недостатков в развитии  $\bullet$ умений, навыков, отсутствие знаний по предмету.

Система оценок в рамках промежуточной и итоговой аттестации предполагает пятибалльную шкалу в абсолютном значении:

- «5» отлично;  $\bullet$
- $\bullet$   $\langle 4 \rangle$  хорошо;
- «3» удовлетворительно;
- $\bullet$ «2» - неудовлетворительно.

Оценка качества исполнения может быть дополнена системой «+» и «-», что даст возможность более конкретно и точно оценить выступление каждого обучающегося.

обучающегося, При оценивании осваивающего адаптированную общеразвивающую программу «Основы инструментального исполнительства» для детей с ОВЗ, следует учитывать:

- формирование устойчивого интереса к музыкальному искусству, к занятиям музыкой;

- степень индивидуального развития, обучающегося с ОВЗ;
- особенности состояния здоровья, физическое и интеллектуальное развитие;
- развитие рефлексивных способностей, умений анализа и самоанализа;

- развитие творческого потенциала;

- наличие исполнительской культуры, музыкального мышления;

- овладение основными практическими умениями и навыками в некоторых видах музыкально

-исполнительской хоровом, ансамблевом деятельности: сольном, исполнительстве;

- степень продвижения учащегося, успешность личностных достижений.

### Список учебной и методической литературы:

- Федеральный закон «Об образовании в Российской Федерации», ст. 83, от 21.12.  $1.$  $2012$  г.
- $2<sub>1</sub>$ Типовое положение об образовательном учреждении дополнительного образования детей, приказ Министерства образования и науки РФ от 26 июня 2012 г. N 504
- Приказ Министерства образования и науки Российской Федерации от 29 августа  $3<sub>1</sub>$ 2013 г. №1008 «Об утверждении Порядка организации и осуществления образовательной деятельности по дополнительным общеобразовательным программам»
- 4. Рекомендации по организации образовательной деятельности при реализации общеразвивающих программ в области искусств в детских школах искусств по видам искусств от 23 ноября 2013 г. №191-01-39/06 - ги.
- 5. Фришман И.И. Требования к адаптации программ дополнительного образования с учётом особых образовательных потребностей детей с ограниченными возможностями здоровья. Москва, 2014 г.

### Специальность «баян»

- 6. Алексеев И. Д., Корецкий Н.И. составители сборника «Баян 3 класс», учебный репертуар, издание 4 – Киев: Музична Украина, 1973г.
- 7. Андрюшенков Г.И. «Формы и методы работы с самодеятельным инструментальным ансамблем», учебное пособие - Ленинград, 1983г.
- 8. Гимерверт Ф. составитель сборника «Играем вдвоём», облегчённые переложения популярной музыки для средних классов ДМШ - СПб.: «Союз художников»,  $2001r$ .
- 9. Голиков В. «Пьесы и ансамбли для русских народных инструментов» М.: «Владос», 2004г.
- 10. Гречухина Р., Лихачёв М. составители сборника «Хрестоматия для баяна». выпуск 5, 4 - 5 классы ДМШ - СПб.: «Композитор», 2007г.
- 11. Гречухина Р., Лихачёв М. составители сборника «Хрестоматия для баяна», выпуск 4, 3 – 4 классы ДМШ – СПб.: «Композитор», 2007г.
- 12. Гречухина Р., Лихачёв М. составители сборника «Хрестоматия для баяна», выпуск 2, 1 – 2 классы ДМШ – СПб. «Композитор», 2004 г.
- 13. Гречухина Р., Лихачёв М. составители сборника «Хрестоматия для баяна», выпуск 3, 2 - 3 классы ДМШ - СПб «Композитор», 2006г.
- 14. Гречухина Р., Лихачёв М. составители сборника «Хрестоматия для баяна», выпуск 3, 2 – 3 классы ДМШ – СПб «Композитор», 2006г.
- 15. Соморов В. Якутские пьесы для баяна. 1969г. Якутское книжное издательство
- 16. Народная музыка Якутии в обработке для аккордеона или баяна. 1975 г. Москва.

### Специальность «домра»

- 1. Лукин С.Ф. Юный виртуоз, часть 1. Москва. 2017
- 2. Мироманов В.И. К вершинам мастерства М., «Кифара» 2003
- 3. Чунин В. Школа игры на трехструнной домре М., «Светский композитор» 1986
- 4. Потапова А. Домра с азов. С.-П., «Композитор» 2003
- 5. Разумеева Т.Ю. Азбука домриста. М., «Кифара» 2006
- 6. Александров А. Школа игры на трехструнной домре. М., 1990
- 7. Варламова Т.П. Изучение музыкальных инструментов. Основы обучения игре на домре.
- 8. Мироманов В. К вершинам мастерства. Развитие техники игры на трехструнной домре. М., 2003
- 9. Методические указания по организации учебно-воспитательной работы в инструментальных классах ДМШ, ДШИ./ Составители Алексеев А.Д., Батагова А.П., Орлова Е.Н. М., 1988.
- 10. Специальный класс трехструнный домры. / Составитель Евдокимов B.M., M., 1978.
- 11. Разумеева Т.Ю. Азбука домриста. М., 2006.
- 12. Азбука домриста для трехструнной домры. / Составитель Дьяконова И.В., 2004, I часть.
- 13. Азбука домриста для трехструнной домры. / Составитель Дьяконова И.В., 2004, II часть.
- 14. Азбука домриста для трехструнной домры. / Составитель Дьяконова И.В., 2004, III часть.
- 15. Азбука домриста для трехструнной домры. / Составитель Разумеева Т.Ю., 2006.
- 16. Альбом юного домриста./ Составление и редакция Т.Прониной и Е. Щербаковой 2002.
- 17. Альбом начинающего домриста. Вып. 7. / Составитель С. Фурмин. 1975.
- 18. Альбом начинающего домриста. Вып.8. / Составитель С.Фурмин. 1976.
- 19. Альбом начинающего домриста. Вып.10. / Составитель С.Фурмин. 1978.
- 20. Альбом начинающего домриста. Вып. 14. / Составитель С. Фурмин. 1983.
- 21. Альбом начинающего домриста. Вып.16. / Составитель С. Фурмин. 1983.
- 22. Альбом начинающего домриста. Вып.22. / М. «Советский композитор», 1991.
- 23. Альбом якутских песен для начинающих балалаечников. 1996.
- 24. Балалайка. 2 класс. / Составитель П. Манич. 1981.
- 25. Вальсы для трехструнной домры / Составитель Л.Н. Школина. С.-Петербург 2007.
- 26. Волшебные струны домры / Составитель В. Дутова. Новосибирск 2000.
- 27. Домра с азов. / Составитель Потапова А., С-Петербург, 2003.
- 28. Маленький домрист для обучающихся начальных классов ДМШ, Якутск2018
- 29. Якутские мелодии для трехструнной домры с фортепиано, С,В,Гоголева, Якутск 2002

Специальность «блок-флейта»

- 1. Составитель Симонова В.И «Кроха» Сборник пьес для блок флейты 1-2 классы ДМШ. Издательство «Окарина» Новосибирск, 2010
- 2. Александр Кискачи «Блок флейта» Школа для начинающих. Издательство «композитор Санкт-Петербург» 2007
- 3. Составитель И.В.Слепцова Произведения якутских композиторов для флейты (блок-флейты)
- 4. Редактор-составитель М.В.Яковлева, редактор партии фортепиано Г.М.Клебанова «25 легких пьес» для флейты и фортепиано. Учебное пособие 1-2 классы ДШИ. Издательство «Композитор Санкт-Петербург» 2012
- 5. И.Ф. Пушечников «Азбука начинающего блок флейтиста» Моска-Музыка
- 6. Слепцова И.В. «Упражнения и гаммы для начинающих» Компьютерный набор Николаева Н.С. Якутск 2017
- 7. Составитель Ю.Должиков «Хрестоматия для флейты» ДМШ 1-3 классы, Москва-Музыка
- 8. «Блок флейта» Репертуарный сборник для начинающих. Киев «Музыка Украина» 1984
- 9. Произведения Якутских композиторов для флейты (Бло-флейты) Составитель И.В.Слепцова

### Учебный предмет: Музыкальная грамота

- 1. Арцышевский Г. «Курс систематизированного сольфеджио». М. 1979
- 2. Берестова В. «Сольфеджио» (1 2 классы)
- 3. Баева Н., Зебряк Т. Сольфеджио 1 -2 класс. «Кифара», 2006
- 4. Барабошкина «Сольфеджио для 1 класса ДМШ. 1981 г.
- 5. Давыдова Е., Запорожец С. Сольфеджио. 3 класс. М. «Музыка»
- 6. 1993
- 7. Драгомиров П. Учебник сольфеджио. М. «Музыка» 2010
- 8. Золина Е. Домашние задания по сольфеджио 1-3 классы. М. ООО «Престо», 2007
- 9. Калинина Г. «Музыкальные занимательные диктанты» (младшие классы). М. 2009
- 10. Калинина Г. Рабочие тетради по сольфеджио 1-3 классы. М. 20002005
- 11. Калмыков Б., Фридкин Г. Сольфеджио. Часть 1. Одноголосие. М. Музыка, 1971
- 12. Калмыков Б., Фридкин Г. Сольфеджио. Часть 2. Двухголосие. М. Музыка, 1970
- 13. Металлиди Ж. Сольфеджио. Мы играем, сочиняем и поем. Для 1-3 классов детской музыкальной школы. СПб: "Композитор», 2008
- 14. Никитина Н. Сольфеджио (1-7 классы). М., 2009
- 15. Панова Н. Прописи по сольфеджио для дошкольников. М. «Престо», 2001
- 16. Подвала «Давайте сочинять музыку». М. 1988
- 17. Поплянова Е. «Игровые каноны». М. 2002
- 18. Стоклицкая Т. 100 уроков сольфеджио для маленьких. Приложение для детей. ч.1 и 2. М.: «Музыка», 1999
- 19. Фридкин Г. Чтение с листа на уроках сольфеджио. М., 1982
- 20. Чустова Л. «Интервалы, аккорды». М. 2007
- 21. Чустова Л. «Гимнастика музыкального слуха». М. 2003
- 22. Барабошкина «Сольфеджио для 1 класса ДМШ». М. 1972
- 23. Быканова Е. Стоклицкая Т. Музыкальные диктанты 1-4 классы. ДМШ. М., 1979
- 24. Давыдова Е. «Сольфеджио» 3 класс. М.1976
- 25. Музыкальные диктанты для детской музыкальной школы (сост. Ж.Металлиди, А.Перцовская). М. СПб. «Музыка», 1995
- 26. Котляревская Крафт «Сольфеджио» с приложением для домашнего задания. М. 1981
- 27. Скрыбыкина Ч. «Музыкальные диктанты». Я. 2010
- 28. Калинина Г.Ф. «Музыкальные занимательные диктанты». М. 2010
- 29. Давыдова Е. Сольфеджио. 3 класс. ДМШ Методическое пособие. М., «Музыка», 1976
- 30. Скрыбыкина Ч. «Наглядные пособия по сольфеджио, музыкальной грамоте, теории музыки и гармонии». Я. 2010
- 31. Стоклицкая Т. 100 уроков сольфеджио для самых маленьких. М. «Музыка» 1999
- 32. Давыдова Е. «Методика преподавания сольфеджио». М. 1975
- 33. Металлиди Ж. Сольфеджио. Мы играем, сочиняем и поем. Для 1-3 классов детской музыкальной школы. СПб: "Композитор», 2008